**UNIVERSIDADE TECNOLÓGICA FEDERAL DO PARANÁ**

**JHENYFER FRANCIELLE GONÇALVES DE PAULA**

**APLICAÇÃO DE CRITÉRIOS DE USABILIDADE NO SISTEMA ATIVA**

**PONTA GROSSA**

**2022**

## **JHENYFER FRANCIELLE GONÇALVES DE PAULA**

# **APLICAÇÃO DE CRITÉRIOS DE USABILIDADE NO SISTEMA ATIVA**

## **Application of Usability Criteria in the Ativa System**

Trabalho de conclusão de curso de graduação apresentado como requisito para obtenção do título de Bacharel em Ciência da Computação do Departamento de Informática da Universidade Tecnológica Federal do Paraná (UTFPR). Orientadora: Profa. Dra. Simone Nasser Matos

## **PONTA GROSSA**

## **2022**

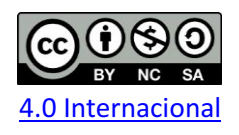

Esta licença permite remixe, adaptação e criação a partir do trabalho, para fins não comerciais, desde que sejam atribuídos créditos ao(s) autor(es) e que licenciem as novas criações sob termos idênticos. Conteúdos elaborados por terceiros, citados e referenciados nesta obra não são cobertos pela licenca.

## **JHENYFER FRANCIELLE GONÇALVES DE PAULA**

## **APLICAÇÃO DE CRITÉRIOS DE USABILIDADE NO SISTEMA ATIVA**

Trabalho de Conclusão de Curso de graduação apresentado como requisito para obtenção do título de Bacharel em Ciência da Computação da Universidade Tecnológica Federal do Paraná (UTFPR).

Data de aprovação: 21/junho/2022

Profa. Simone Nasser Matos Doutora Universidade Tecnológica Federal do Paraná

Prof. Geraldo Ranthum Mestre Universidade Tecnológica Federal do Paraná

Prof. Richard Duarte Ribeiro Doutor Universidade Tecnológica Federal do Paraná

> **PONTA GROSSA 2022**

## **AGRADECIMENTOS**

Agradeço em primeiro lugar, a minha doce mãe, que sempre me apoiou e acreditou que em todos os momentos eu seria capaz de vencer e a Deus por nunca ter me desamparado e guiado na construção de experiências antes nunca vividas.

Agradeço a professora Simone Nasser Matos pela motivação e ajuda durante o desenvolvimento deste trabalho e por ter me apresentado ao projeto de extensão que se transformou no meu foco de pesquisa, gerando um grande enriquecimento. Agradeço a todos os professores que me ensinaram e aos que estão presentes na banca por terem aceito o convite.

Agradeço a experiência de fazer parte da minha família em Ponta Grossa chamada Atlética Javas, na qual me deu amigos que levarei comigo por toda uma vida e que se tornaram meus irmãos, bem como honra de crescer e ter ensinamentos que levarei por toda a vida, social e profissional.

Aos bons ventos cariocas que me trouxe alguém que me deu força e coragem em todos os momentos em que eu pensei que o caminho seria árduo demais para conseguir e nunca me soltou.

Agradeço também ao meu grupo que me acompanhou durante a minha trajetória antes mesmo de entrar na universidade, *Heroes*, com certeza vocês fizeram parte da minha formação. Aos meus irmãos de alma que tive a sorte de morar e partilhar histórias e que me trouxeram a segurança que eu pude chamar de lar e a todos os colegas e amigos que fiz durante todos esses anos, cada um de vocês me ajudou e me incentivou de alguma forma.

E por fim, ao meu anjo da guarda no qual partilho a vida, por toda paciência, compreensão e amor para comigo em todos os momentos e minhas irmãs que foram meu alicerce e me mantiveram firme.

## **RESUMO**

O sistema Ativa foi desenvolvido para gerenciar atividades que são aplicadas aos alunos com deficiência intelectual e é composto por um módulo do aluno e um outro do professor. As atividades do módulo do aluno permitem a fixação de conteúdos da proposta curricular de uma instituição da modalidade de educação especial. No módulo do professor é permitido o cadastro de conteúdo, matéria, atividades, entre outros. A atividade tem um link para um jogo educativo gratuito e é lançado no sistema após uma análise que usa a experiência do professor para verificar se o jogo atende ou não o aluno. Este trabalho implementou o módulo de avaliação dentro do Sistema Ativa usando um conjunto de critérios que permitem verificar se o jogo pode ou não ser aplicado a este público. Estes critérios foram definidos pela pesquisadora durante sua participação no projeto de extensão promovido pela Universidade Tecnológica Federal do Paraná. Além disto, como ponto central do trabalho identificou mudanças no Ativa usando conceitos de usabilidade para o módulo do professor. Como resultado, obteve-se um sistema que atende as necessidades das pessoas em termos de cores, letras, mensagens e ações de botões.

**Palavras-chave:** usabilidade; Ativa; avaliação; jogos educacionais gratuitos.

## **ABSTRACT**

The Ativa system was developed to manage activities applied to students with intellectual disabilities and is composed of a student and a teacher module. The activities of the student module allow the introduction of contents of the curricular proposal of an institution of the special education modality. The teacher module allows the registration of content, subject, activities, among others. The activity has a link to a free educational game and launched on the system after an analysis that uses the teacher's experience to verify whether the game or not the student. This work developed the evaluation the module within the Ativa System using a set that allows to check whether or not the public game can be applied to this game. These were identified by the recognition initiative during their Federal Technological University of Paraná. From this, as a central point of work in addition, in Activates usability concepts for the teacher module. As a result, it's a system that meets people's needs in terms of cores, lyrics, messages, and button actions.

**Keywords:** usability; Ativa; evaluation; free educational games.

# **LISTA DE ILUSTRAÇÕES**

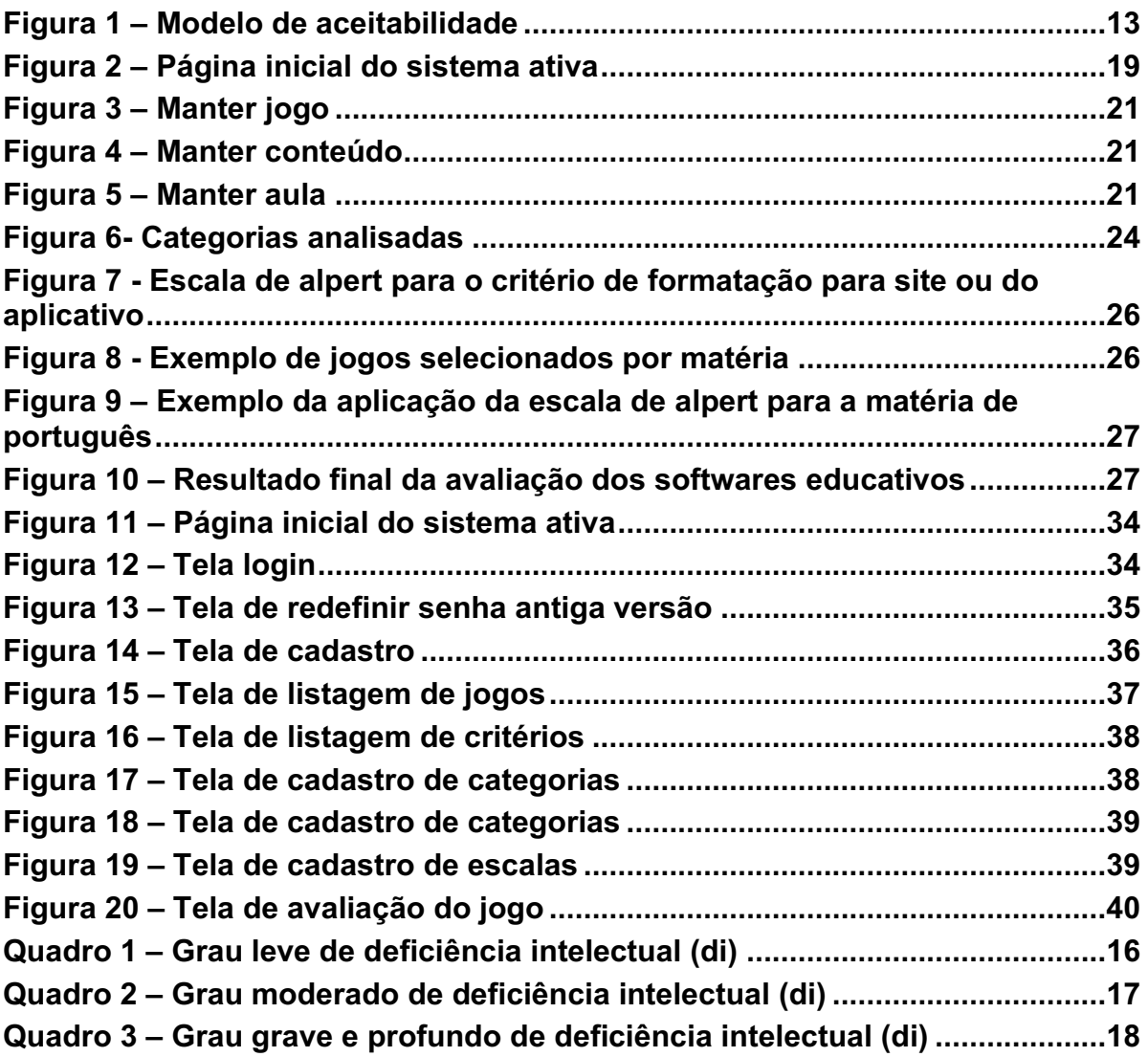

# **SUMÁRIO**

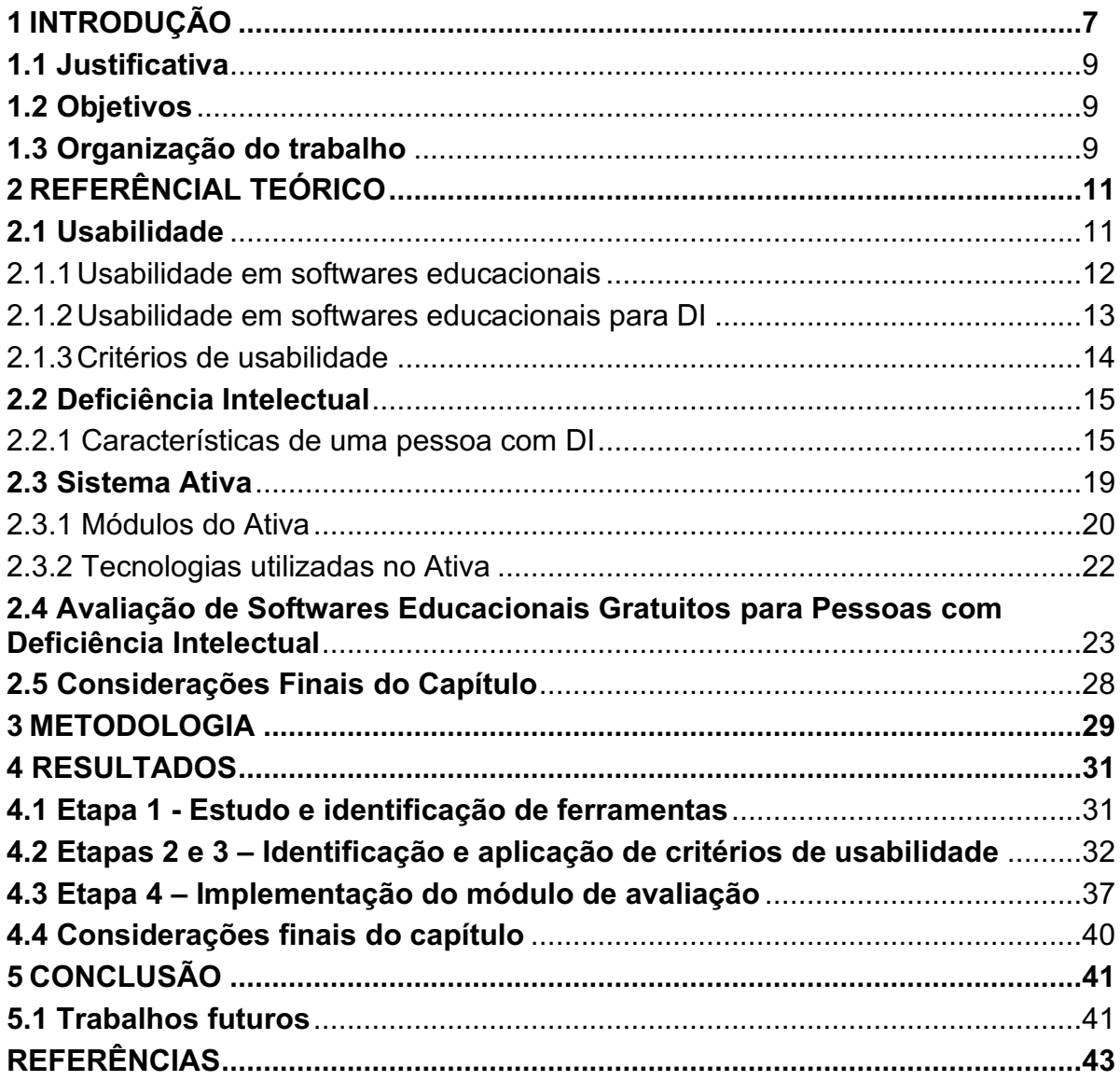

## <span id="page-8-0"></span>**1 INTRODUÇÃO**

Usabilidade é o termo técnico usado para descrever a qualidade de uso de uma interface. Quando a usabilidade é considerada durante o processo de desenvolvimento de interfaces Web, vários problemas podem ser eliminados como, por exemplo, pode-se reduzir o tempo de acesso à informação, tornar informações facilmente disponíveis aos usuários e evitar a frustração de não encontrar informações no site (WINKLER; PIMENTA, 2002).

De maneira geral, as pessoas evitam sistemas muito complexos dando preferência àqueles que provoquem respostas positivas, como: tranquilidade ao invés de frustração, sensação de alta produtividade, motivação e autoaprendizado (PRESSMAN, 2016).

A usabilidade está em conformidade com a acessibilidade, principalmente pelo fato de a interface precisar ser elaborada com fontes de fácil entendimento, interação entre as páginas com explicações sobre a finalidade de cada conteúdo inserido e fazer com que toda essa transição seja de fácil memorização para que o usuário consiga retornar de onde parou a partir de um novo acesso (W3C, 2021).

O sistema ATIVA<sup>1</sup> é um software criado por alunos que cursaram a disciplina de Tópicos em Engenharia de Software e Padrões de Projeto do curso de Bacharelado em Ciência da Computação da Universidade Tecnológica Federal do Paraná – Campus Ponta Grossa com o objetivo de ajudar professores e alunos a realizarem atividades educativas digitais, como por exemplo, jogos educacionais gratuitos, relacionados aos conteúdos ministrados na educação especial para pessoas com deficiência intelectual (LUZ *et al*., 2021). O sistema possui os módulos: turmas, conteúdos, disciplinas, atividades, além do controle das aulas ministradas por data de realização.

Esse sistema contém uma interface que necessita ser melhorada porque que não foi criada usando os princípios de usabilidade para os professores, que são responsáveis pela aplicação das atividades, e para os alunos, os quais acessam o sistema para realizar as atividades por meio de

<sup>1</sup> Sistema ATIVA: https://ativadi-prios.herokuapp.com/

jogos educativos. Os jogos são usados dentro do sistema Ativa disponibilizando o seu *link* para que o aluno consiga acessá-lo e assim permitir a fixação dos conteúdos que são vistos nas matérias.

Os jogos disponibilizados são os que estão disponíveis na Internet, por isso é necessário que se realize uma avaliação para verificar se atende ao público com deficiência intelectual. A seleção dos jogos é realizada pelos professores de acordo com os conteúdos lecionados na instituição. No trabalho de Paula, Nunes e Matos (2020) foram elencados critérios para a análise destes jogos a fim de tornar a escolha mais adequada ao público alvo. Estes critérios foram criados em uma planilha e não estão disponíveis no sistema Ativa.

Este trabalho adicionou o módulo de avaliação de jogos educativos dentro do sistema Ativa, em que se implementou os critérios definidos em Paula, Nunes e Matos (2020) para avaliação dos jogos. A concepção é que o professor acesse o jogo e responda a um conjunto de critérios baseado no trabalho de Veneziano *et al*. (2016) sobre fontes, sons e mídias e de observações identificadas durante a participação da pesquisadora no projeto de extensão da Universidade Tecnológica Federal do Paraná intitulado de *Avaliação e Desenvolvimento de Software Educacional*. O módulo de avaliação usa a escala de Alpert (1971) para medir os critérios de presença, importância e satisfação trazendo um melhor aproveitamento das atividades voltadas para os alunos com DI.

Além disso, implementou melhorias em relação à interface do sistema Ativa, módulo professor, incluindo mudanças para tornar o software mais adequado na usabilidade no que tange a ser fácil de aprender e lembrar, contém botões que diferenciam as ações de incluir, alterar e excluir, entre outras. As melhorias propostas foram baseadas na vivência da pesquisadora com alunos que apresentam deficiência intelectual.

Como resultado este trabalho criou uma nova versão do sistema Ativa que atende alguns critérios de usabilidade e contém o módulo de avaliação de software educacional semi-automatizando o processo de avaliação do professor que antes fazia a escolha dos softwares considerando sua experiência, sem o uso de um critério. O uso de critérios é importante porque podem ser reusados por outros professores. Após a realização da análise, se o resultado dos critérios atender uma escala de satisfação, o mesmo é incluído automaticamente para a atividade.

## <span id="page-10-0"></span>**1.1 Justificativa**

Este trabalho melhorou a usabilidade do sistema Ativa para auxiliar os professores a desenvolver atividades de fixação. Estas atividades são realizadas por meio de um *link* para os jogos educativos gratuitos e disponíveis na Internet. Utilizar a usabilidade no sistema faz com que o uso frequente do sistema se torne algo prático e didático para trabalhar com pessoas com deficiência intelectual.

A criação do módulo de avaliação permite ajudar os professores durante a seleção dos softwares educativos, fazendo com que sejam escolhidos utilizando os critérios e usando a escala de Alpert em nível de concordância para mensurar cada um dos itens. Com isso, um determinado jogo pode ser analisado se é apto a ser realizado durante as aulas, evitando atividades que não atendem ao público alvo.

#### <span id="page-10-1"></span>**1.2 Objetivos**

Aplicar critérios de usabilidade na interface do sistema ativa para melhorar a interação do módulo do professor. Para alcançar esses objetivos, os seguintes objetivos específicos foram buscados:

- Identificar critérios de usabilidade para sistema Ativa.
- Implementar o módulo de avaliação de jogos educacionais gratuitos a fim de que os mesmos sejam incorporados a base de dados de forma automática.

## <span id="page-10-2"></span>**1.3 Organização do trabalho**

Este trabalho está organizado em cinco capítulos. O Capítulo 1 apresenta a motivação para o desenvolvimento desta pesquisa, bem como a justificativa e os objetivos.

O Capítulo 2 descreve o referencial teórico abordando os tópicos sobre usabilidade, deficiência intelectual e o processo de avaliação de softwares educativos desenvolvido pela pesquisadora em conjunto com outra aluna participantes do projeto de extensão.

O Capítulo 3 relata os procedimentos metodológicos usados para o desenvolvimento deste projeto. O Capítulo 4 apresenta os resultados que foram atingidos por esta pesquisa. Por fim, o último capítulo descreve as considerações finais do trabalho.

## <span id="page-12-0"></span>**2 REFERÊNCIAL TEÓRICO**

Este capítulo apresenta o referencial teórico para o desenvolvimento deste trabalho. A Seção 2.1 relata as características da usabilidade e a importância de sua inclusão dentro de um sistema. Ela aborda também a usabilidade voltada para jogos educacionais e para jogos destinados a pessoas com deficiência intelectual (DI). A Seção 2.2 traz as características de pessoas com DI e seus comportamentos de acordo com os graus de deficiência que existem. Na Seção 2.3 é descrito o sistema Ativa e suas funcionalidades, apresentando a finalidade de cada módulo. A Seção 2.4 relata sobre as atividades desenvolvidas pela pesquisadora deste trabalho no projeto de extensão referentes ao estudo e definição de critérios de avaliação de jogos educativos gratuitos que atendem os alunos com DI. Por fim, a última seção apresenta as considerações finais deste capítulo.

## <span id="page-12-1"></span>**2.1 Usabilidade**

Estudar a usabilidade pode ser importante para que a interação com software e *sites* se torne mais fácil ao longo de sua utilização. Nielsen (1993) explicou como funciona a usabilidade e quais os critérios para desenvolver um sistema que permite uma boa interação com o usuário.

Existem normas de qualidade de softwares por exemplo a ISO 9241– 11 que enfatiza que a usabilidade depende do contexto em que será usada para definir o seu nível. O contexto pode estar relacionado ao equipamento, pelo usuário, as tarefas e os ambientes físicos e sociais (ABNT, 2002, p. 2) e inclui também atributos de qualidade de software. A qualidade de software é definida como "a capacidade de o software ser compreendido, aprendido, operado e atraente ao usuário, quando usado sob condições especificadas" (ABNT, 2002, p.9).

Segundo Nielsen (1993), a usabilidade está relacionada com a facilidade de aprendizado, eficiência de uso, facilidade de memorização, a satisfação do usuário em cumprir sua tarefa e com isso uma baixa probabilidade de erros. Usabilidade é normalmente mensurada através de testes realizados por usuários (selecionados para ser o mais representativo possível dos usuários pretendidos) que utilizam o sistema para realizar um conjunto pré-especificado de tarefas. Contudo, também podem ser usados usuários reais durante a execução de qualquer tarefa.

Em qualquer caso de teste (usuário de teste ou real), um ponto importante é que a usabilidade é medida em relação a certos usuários e tarefas, então, é possível que haja características diferentes de usabilidade de acordo com as tarefas a serem realizadas dentro de um sistema (NIELSEN, 2003).

<span id="page-13-0"></span>2.1.1 Usabilidade em softwares educacionais

Para mensurar a usabilidade dentro de um software educacional, é importante conhecer pontos básicos sobre o que o torna educativo. Para essa avaliação os usuários são professores e alunos e a qualidade do software é ligada com a finalidade do uso e como será a experiência em compreender o que cada funcionalidade faz (GOMES; PADOVANI, 2007).

Para Nielsen (1993, p. 24) antes de tudo, é necessário verificar se um software é aceitável utilizando duas formas: social e prática, ou seja, se ele é capaz de suprir as necessidades dos usuários incluindo as diversidades como de classes, étnicas.

A Figura 1 apresenta um modelo de aceitabilidade proposto por Nielsen (1993). Esta figura mostra os diferentes meios de aceitabilidade como social e prática, que está relacionada as propriedades tais como confiabilidade, compatibilidade com outros sistemas, entre outros.

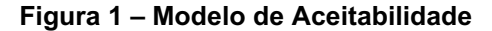

<span id="page-14-0"></span>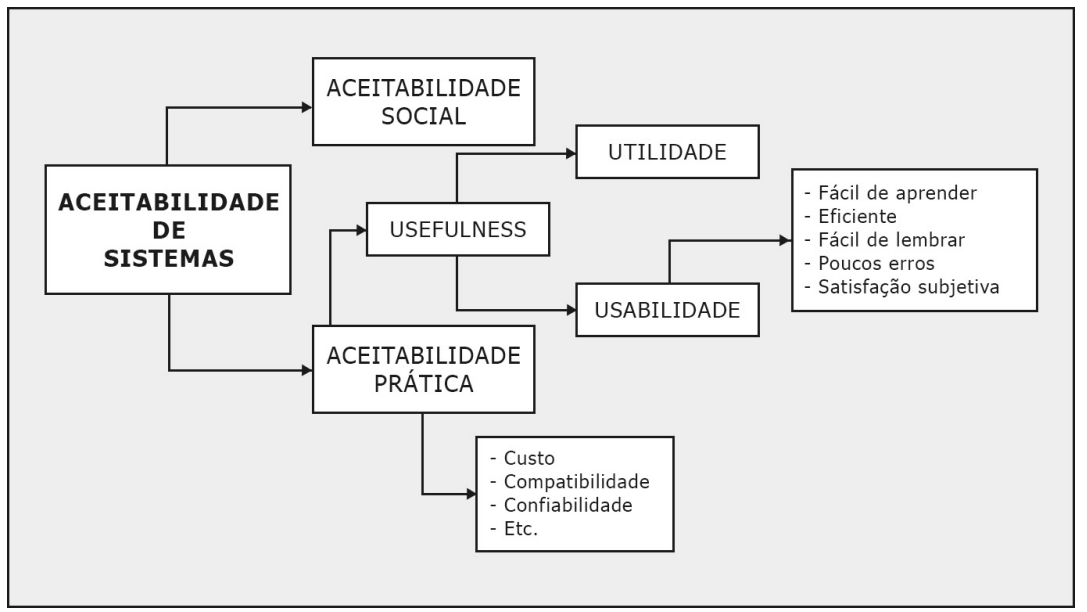

**Fonte: Nielsen (1993, p. 25).**

Conforme citado por Gladcheff (2001), é importante avaliar também questões educacionais, como pedagógicos (forma de ensino), cognitivos (como o conhecimento será guardado na memória) e psicopedagógicos (motivação e aprendizagem individual).

#### <span id="page-14-1"></span>2.1.2 Usabilidade em softwares educacionais para DI

Há uma escassez de estudos sobre o funcionamento da adaptação de softwares educacionais utilizando critérios de usabilidade para pessoas com deficiência intelectual (DI). Mas, considerando-se a deficiência como um todo foram encontrados alguns estudos relacionados a usabilidade e acessibilidade direcionados para pessoas com deficiência como no *site World Wide Web Consortium* (W3C). O objetivo deste estudo foi buscar que uma pessoa pudesse acessar *websites* ou softwares sem dificuldades (WCAG, 2021).

Apesar disso, formas de acessibilidade mesmo não voltadas diretamente para pessoas com deficiência intelectual, podem ajudar durante o processo de navegação. O documento *Web Content Accessibility Guidelines* (WCAG) 2.0, ou Diretrizes de Acessibilidade para Conteúdo Web, define como um produto Web é acessível para pessoas com alguma deficiência. Quatro princípios fornecem a base para a acessibilidade da Web (WCAG, 2021):

- a) Perceptível: os usuários devem ser capazes de perceber a informação que está sendo apresentada (ela não pode ser invisível a todos os seus sentidos);
- b) Operável: os usuários devem ser capazes de operar a interface; a interface não pode exigir a interação que um usuário não pode executar;
- c) Compreensível: os usuários devem ser capazes de compreender as informações, bem como o funcionamento da interface do usuário;
- d) Robusto: os usuários devem ser capazes de acessar o conteúdo de forma confiável por uma ampla variedade de agentes de usuário, incluindo tecnologias assistivas ou tecnologias de apoio.

## <span id="page-15-0"></span>2.1.3 Critérios de usabilidade

A usabilidade não é um elemento unidimensional, portanto, dentro dela há vários componentes que formam os atributos que preenchem os requisitos para a interface de usuário (NIELSEN, 2003). Sendo eles:

- Aprendizagem: O sistema deve ser fácil de aprender para que o usuário possa rapidamente executar sua tarefa.
- Eficiência: O sistema deve ser eficiente para uso, de modo que uma vez que o usuário aprendeu a usar o sistema, possa ocorrer um alto nível de produtividade.
- Memorabilidade: O sistema deve ser fácil de lembrar, para que seja possível que o usuário retorne ao sistema após algum período sem utilizar, não tendo que aprender novamente.
- Erros: O sistema deve ter uma baixa taxa de erros, para que os usuários cometam poucos erros durante o uso do sistema, e para que caso aconteça consigam facilmente se recuperar deles. Além disso, erros catastróficos não devem ocorrer.
- Satisfação: A execução do sistema deve ser agradável, para que os usuários se sintam subjetivamente satisfeitos ao usá-lo.

## <span id="page-16-0"></span>**2.2 Deficiência Intelectual**

A deficiência intelectual se refere à pessoas que apresentam uma deficiência que se caracteriza por limitações associadas às áreas de habilidades adaptativas, tais como: raciocínio e aprendizagem; independência; cuidados pessoais e comportamentais, incluindo capacidades sociais/interpessoais. Essas sendo limitações normalmente se manifestam antes da idade adulta (SILVA; COSTA 2018).

A Deficiência Intelectual (DI) é um transtorno de desenvolvimento intelectual, em que o nível cognitivo é significativamente abaixo da média da sua idade cronológica (AAIDD, 2021). Aproximadamente 2,6 milhões de pessoas são identificados com Deficiência Intelectual (DI) no Brasil (IBGE, 2010).

A DI é uma deficiência caracterizada por limitações significativas no funcionamento intelectual e no comportamento adaptativo, que abrange muitas habilidades sociais e práticas do dia a dia. Essa deficiência tem origem antes dos 22 anos (AAIDD, 2021). A DI ainda é um tema que necessita ser mais explorado, principalmente para que haja um avanço em inclusão digital para essas pessoas.

## <span id="page-16-1"></span>2.2.1 Características de uma pessoa com DI

Este tópico aborda algumas características de pessoas com DI e como ela pode ser caracterizada. Uma forma de medir o funcionamento intelectual é um teste de QI. Geralmente, uma pontuação de teste de QI em torno de 70 ou tão alta quanto 75 indica uma limitação no funcionamento intelectual. O comportamento adaptativo é a coleção de habilidades conceituais, sociais e práticas que são aprendidas e desempenhadas pelas pessoas no dia-a-dia e são classificadas em três tipos de habilidade (AAIDD, 2021):

- Habilidades conceituais: linguagem e alfabetização; conceitos de dinheiro, tempo e número; e auto direção.
- Habilidades sociais: habilidades interpessoais, responsabilidade social, autoestima, credulidade, ingenuidade (ou seja, cautela),

resolução de problemas sociais e capacidade de seguir regras, obedecerem às leis e evitar ser vitimado.

• Habilidades práticas: atividades da vida diária (cuidados pessoais), habilidades ocupacionais, saúde, viagens/transporte, horários/rotinas, segurança, uso do dinheiro, uso do telefone.

A deficiência intelectual (transtorno do desenvolvimento intelectual) caracteriza-se por déficits em capacidades mentais genéricas, como raciocínio, solução de problemas, planejamento, pensamento abstrato, juízo, aprendizagem acadêmica e aprendizagem pela experiência. Ela pode ser consequência de uma lesão adquirida no período do desenvolvimento, decorrente, por exemplo, de traumatismo craniano grave, situação na qual um transtorno neurocognitivo também pode ser diagnosticado (APA, 2014).

O manual diagnóstico e estatístico feito pela *American Psychiatric Association* (APA) (2014) especificou uma escala definida em: leve, moderada, grave e profunda, a qual define a gravidade da deficiência intelectual e como isso afeta no domínio conceitual, social e prático na vida da pessoa, mostrada nos Quadros 1, 2 e 3.

<span id="page-17-0"></span>

| <b>Nível</b><br>de | Domínio conceitual       | Domínio social<br>Domínio prático |                              |  |  |  |  |  |
|--------------------|--------------------------|-----------------------------------|------------------------------|--|--|--|--|--|
| gravidade          |                          |                                   |                              |  |  |  |  |  |
| Leve               | Para crianças em idade   | Comparação<br>com                 | $\circ$<br>indivíduo<br>pode |  |  |  |  |  |
|                    | escolares e adultas há   | indivíduos<br>na<br>mesma         | funcionar de acordo com      |  |  |  |  |  |
|                    | dificuldades<br>em       | faixa etária mostram-se           | a idade nos cuidados         |  |  |  |  |  |
|                    | aprender<br>habilidades  | imaturos<br>relações<br>nas       | Mas<br>pessoais.             |  |  |  |  |  |
|                    | acadêmicas<br>que        | sociais.<br>Comunicação,          | necessitam de apoio em       |  |  |  |  |  |
|                    | envolvam<br>leitura,     | conversação e linguagem           | auxílio para ações como:     |  |  |  |  |  |
|                    | matemática,<br>escrita,  | são mais concretas<br>e e         | prática de exercícios,       |  |  |  |  |  |
|                    | dinheiro,<br>tempo<br>ou | imaturas<br>do<br>que<br>$\circ$  | alimentação saudável,        |  |  |  |  |  |
|                    | sendo necessário apoio   | esperado para a idade.            | transporte, cuidado para     |  |  |  |  |  |
|                    | em uma ou mais áreas     |                                   | filhos,<br>com<br>seus       |  |  |  |  |  |
|                    | das<br>alcance<br>para   |                                   | atividades que envolvem      |  |  |  |  |  |
|                    | expectativas associadas  |                                   | dinheiro.                    |  |  |  |  |  |
|                    | à idade.                 |                                   |                              |  |  |  |  |  |
|                    |                          | Fonte: APA (2014).                |                              |  |  |  |  |  |

**Quadro 1 – Grau leve de deficiência intelectual (DI)**

<span id="page-18-0"></span>

| gravidade<br>Moderada<br>Nos pré-escolares,<br>Capaz de dar conta de<br>Demonstra diferença em<br>a<br>relações sociais e<br>necessidades<br>linguagem<br>na<br>suas<br>е<br>as<br>habilidades acadêmicas<br>parte de comunicação. A<br>pessoais<br>envolvendo<br>desenvolvem-se<br>falada<br>linguagem<br>alimentar-se, vestir-se, e<br>lentamente.<br><b>Nas</b><br>costuma ser um recurso<br>partes relacionadas com<br>de<br>idade<br>primário<br>a higiene de um adulto,<br>crianças<br>para<br>mesmo que haja uma<br>escolar.<br>ocorre<br>lento<br>comunicação.<br>A<br>processo na leitura, na<br>capacidade<br>necessidade de período<br>de<br>laços<br>escrita, na matemática e<br>familiares e com amigos,<br>prolongado de ensino.<br>é evidente, assim como<br>mesma forma<br>compreensão<br>Da<br>do<br>na<br>a a<br>tempo e do dinheiro. Na<br>relacionamentos<br>participação em tarefas<br>adulta<br>românticos<br>fase<br>vida<br>domésticas que pode<br>essas<br>na<br>habilidades se mostram<br>adulta. Pode, entretanto,<br>ser alcançada na vida<br>em um nível elementar,<br>perceber<br>adulta.<br>não<br>ou<br>havendo<br>interpretar com exatidão<br>Podem trabalhar<br>apoio<br>para<br>em<br>todo<br>pistas<br>sociais.<br>emprego<br>de<br>empregos<br>as<br>que<br>acadêmicas<br>possibilitam o uso de<br>atividades<br>Capacidade<br>de<br>no trabalho e na vida<br>julgamentos e tomadas<br>habilidades conceituais<br>decisões<br>pessoal.<br>de<br>são<br>sociais<br>limitadas,<br>e<br>limitadas.<br>Necessidade<br>porém com auxílio de<br>de apoio para que haja<br>colegas e supervisores<br>sucesso no trabalho.<br>horário de<br>para com<br>serviço,<br>transporte,<br>salário, benefícios.<br>Fonte: APA (2014). | Nível de | Domínio conceitual | Domínio social | Domínio prático |
|----------------------------------------------------------------------------------------------------|----------|--------------------|----------------|-----------------|
|                                                                                                    |          |                    |                |                 |
|                                                                                                    |          |                    |                |                 |
|                                                                                                    |          |                    |                |                 |
|                                                                                                    |          |                    |                |                 |
|                                                                                                    |          |                    |                |                 |
|                                                                                                    |          |                    |                |                 |
|                                                                                                    |          |                    |                |                 |
|                                                                                                    |          |                    |                |                 |
|                                                                                                    |          |                    |                |                 |
|                                                                                                    |          |                    |                |                 |
|                                                                                                    |          |                    |                |                 |
|                                                                                                    |          |                    |                |                 |
|                                                                                                    |          |                    |                |                 |
|                                                                                                    |          |                    |                |                 |
|                                                                                                    |          |                    |                |                 |
|                                                                                                    |          |                    |                |                 |
|                                                                                                    |          |                    |                |                 |
|                                                                                                    |          |                    |                |                 |
|                                                                                                    |          |                    |                |                 |
|                                                                                                    |          |                    |                |                 |
|                                                                                                    |          |                    |                |                 |
|                                                                                                    |          |                    |                |                 |
|                                                                                                    |          |                    |                |                 |
|                                                                                                    |          |                    |                |                 |
|                                                                                                    |          |                    |                |                 |
|                                                                                                    |          |                    |                |                 |

**Quadro 2 – Grau moderado de deficiência intelectual (DI)**

<span id="page-19-0"></span>

| Nível<br>de         | Domínio conceitual      | <b>Domínio social</b>         | Domínio prático                      |  |  |
|---------------------|-------------------------|-------------------------------|--------------------------------------|--|--|
| gravidade           |                         |                               |                                      |  |  |
| Grave               | Geralmente,<br>$\circ$  | falada<br>A<br>linguagem<br>é | indivíduo necessita<br>$\circ$<br>de |  |  |
|                     | indivíduo tem pouca     | limitada<br>bastante<br>em    | todas<br>apoio<br>para<br>as         |  |  |
|                     | compreensão<br>da       | termos de vocabulário e       | atividades cotidianas. Não é         |  |  |
|                     | linguagem escrita ou    | gramática. A fala pode ser    | capaz de tomar decisões              |  |  |
|                     | de conceitos que        | composta de palavras ou       | responsáveis quanto a seu            |  |  |
|                     | envolvam números,       | expressões isoladas, com      | bem-estar e dos demais. Na           |  |  |
|                     | quantidade, tempo e     | possível<br>suplementação     | vida adulta, há necessidade          |  |  |
|                     | dinheiro.               | por meios alternativos. A     | apoio<br>assistência<br>de<br>e      |  |  |
|                     | cuidadores<br>0s        | linguagem é usada para        | tarefas<br>contínuos<br>nas          |  |  |
|                     | proporcionam            | comunicação social mais       | domésticas, recreativas<br>e e       |  |  |
|                     | grande apoio para a     | do que para explicações.      | profissionais.                       |  |  |
|                     | solução<br>de           |                               |                                      |  |  |
|                     | problemas ao longo      |                               |                                      |  |  |
|                     | da vida.                |                               |                                      |  |  |
| Profunda            | habilidades<br>As       | Há ampla expressão dos        | Indivíduo<br>dependente<br>de        |  |  |
|                     | conceituais             | próprios<br>desejos<br>е      | outros<br>ajuda<br>para<br>na        |  |  |
|                     | costumam envolver       | emoções<br>pela               | realização<br>de<br>cuidados         |  |  |
|                     | mais o mundo físico     | comunicação não verbal e      | pessoais, cuidados com a             |  |  |
| do que os processos |                         | não simbólica. A pessoa é     | saúde e segurança própria.           |  |  |
| simbólicos.<br>A    |                         | capaz<br>de<br>apreciar<br>os | ais com níveis elevados de           |  |  |
| pessoa pode usar    |                         | relacionamentos<br>com        | apoio continuado. Atividades         |  |  |
|                     | objetos de maneira      | membros bem conhecidos        | recreativas podem envolver,          |  |  |
|                     | direcionada a metas     | da família, cuidadores e      | por exemplo, apreciar ouvir          |  |  |
|                     | para o autocuidado,     | outras<br>pessoas             | música, assistir a filmes, sair      |  |  |
|                     | trabalho<br>e<br>a<br>0 | conhecidas, além de iniciar   | para passear ou participar           |  |  |
|                     | recreação. Algumas      | interações sociais e reagir   | atividades<br>aquáticas,<br>de       |  |  |
|                     | habilidades<br>viso     | a elas por meio de pistas     | tudo isso com apoio de               |  |  |
|                     | espaciais,<br>como      | gestuais e emocionais. A      | outras<br>pessoas.<br>A              |  |  |
|                     | combinar<br>е           | ocorrência concomitante de    | ocorrência concomitante de           |  |  |
|                     | classificar,            | sensoriais<br>prejuízos<br>е  | prejuízos físicos e sensoriais       |  |  |
|                     | baseadas<br>em          | físicos pode impedir muitas   | barreira<br>frequente<br>é<br>à      |  |  |
|                     | características         | atividades sociais.           | participação<br>(além<br>da          |  |  |
|                     | físicas, podem ser      |                               | observação) em atividades            |  |  |
|                     | adquiridas.             |                               | domésticas, recreativas<br>e,        |  |  |
|                     |                         |                               | profissionais.                       |  |  |

**Quadro 3 – Grau grave e profundo de deficiência intelectual (DI)**

**Fonte: APA (2014).**

## <span id="page-20-1"></span>**2.3 Sistema Ativa**

O sistema Ativa foi criado por alunos durante a disciplina de Padrões de Projeto e Tópicos em Engenharia de Software no curso de Bacharelado em Ciência da Computação da Universidade Tecnológica Federal do Paraná – Campus Ponta Grossa. O Ativa permite ao aluno com DI realizar exercícios de fixação das aulas tais como português, matemática, entre outras, tendo como base a execução de jogos educativos *online* e gratuitos relacionados às disciplinas de pré-escolaridade e escolaridade de uma escola na modalidade de educação especial (LUZ *et al*., 2021).

No sistema Ativa o professor pode manter um relatório de atividades aplicadas de acordo com os conteúdos apresentados na sala de aula e fazer o *upload* de *link* dos softwares educacionais a serem executados pelos alunos. Os alunos realizam as tarefas escolhidas pelos professores. A Figura 2 mostra a interface inicial do sistema.

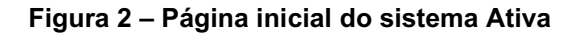

<span id="page-20-0"></span>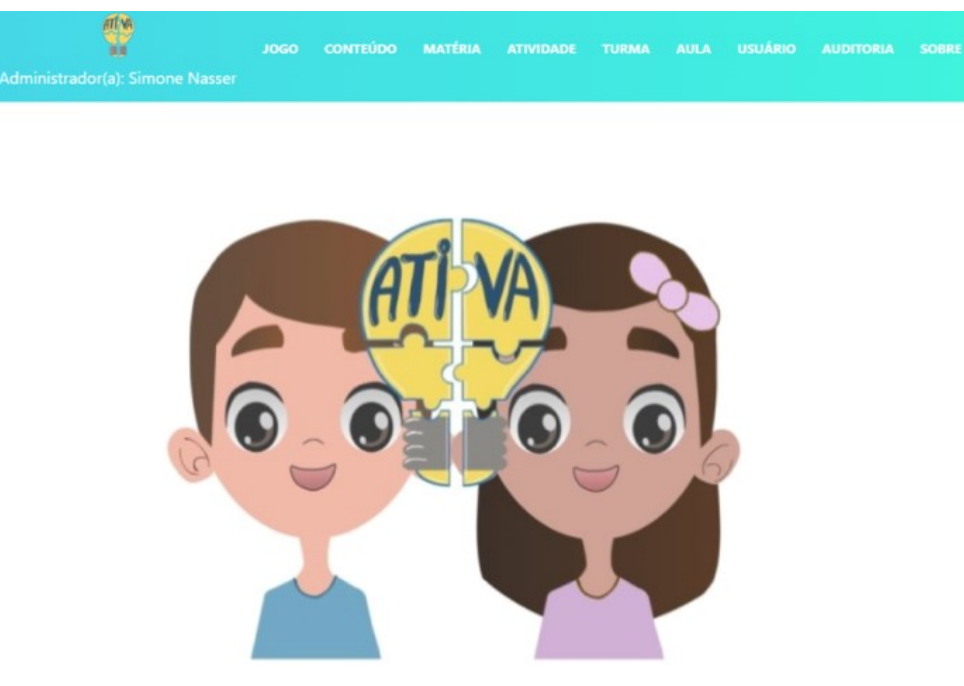

**Fonte: Sistema Ativa (2021).**

#### <span id="page-21-0"></span>2.3.1 Módulos do Ativa

O sistema contém os módulos de: Autenticação, Auditoria, Turma, Aula (SISTEMA ATIVA, 2021). O módulo Autenticação é responsável pelo acesso ao sistema, podendo ser acessado pelos administradores, professores e alunos. Dentro de cada acesso é dado à permissão dos recursos. O administrador gerencia o uso do ambiente e cada uma das opções disponíveis. Professores podem inserir atividades a serem executadas durante as suas aulas e quais jogos educativos serão aplicados. Quando acessado pelo aluno, ele é capaz de acessar a aula e o jogo informado pelo professor.

O módulo de Auditoria inspeciona as tarefas executadas no sistema, desta forma, cada ação executada pelo usuário é registrada como: qual atividade foi realizada, quem estava fazendo o acesso, sua data e em que horário, a funcionalidade e o tipo de operação foi feita (inserção, atualização e exclusão). Um exemplo é um professor adicionando uma nova atividade na aba de jogos, sendo assim, será registrada a ação que o professor realizou.

O módulo de Turma é responsável pela inserção das turmas a serem coordenadas pelos professores, onde o administrador cadastra os alunos em cada uma de suas turmas de acordo com as suas características em relação a deficiência.

O módulo Aula pode coordenar informações quanto as aulas que foram ou serão ministradas, sendo assim permite a inserção de professor, data de realização da aula, atividades e turma. As Figuras 3 (manter jogo), 4 (manter conteúdo) e 5 (manter aula) ilustram algumas interfaces gráficas do sistema Ativa.

A Figura 3 mostra a interface de jogos, informando os dados criados correspondentes a suas informações. Os dados são nome, URL da origem do jogo e as opções de adicionar um novo jogo (conforme marcado em vermelho), alterar ou remover um jogo adicionado ao sistema.

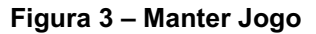

<span id="page-22-0"></span>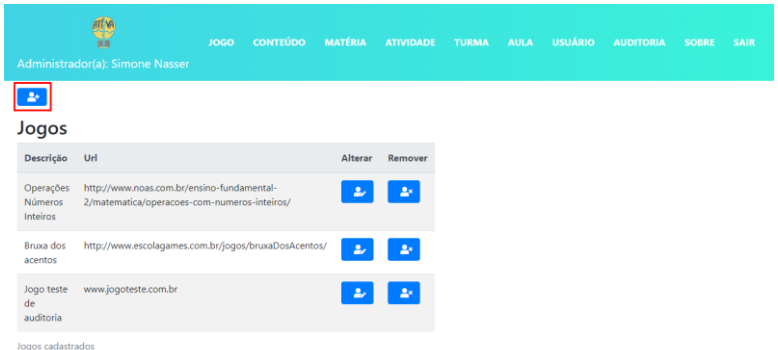

**Fonte: Sistema Ativa (2021).**

A Figura 4 mostra a interface de conteúdo, informando os dados criados correspondentes às suas informações, utilizando descrição, objetivo do conteúdo e os jogos que fazem parte desse tema, assim, como as operações de incluir, alterar e remover.

<span id="page-22-1"></span>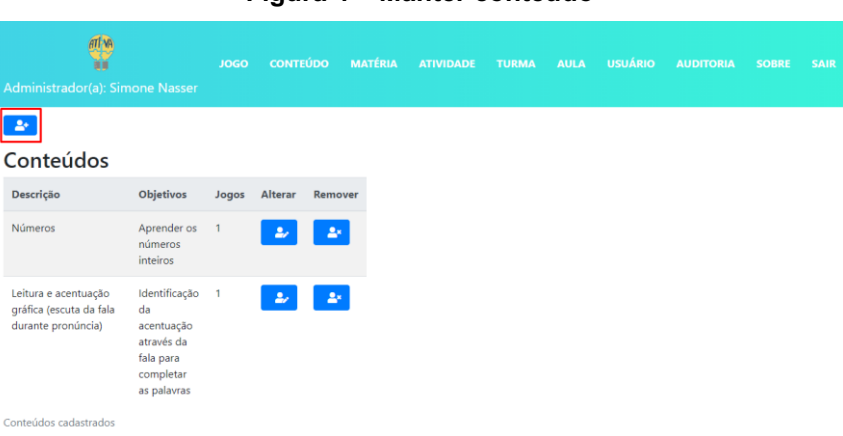

#### **Figura 4 – Manter conteúdo**

## **Fonte: Sistema Ativa (2021).**

A Figura 5 mostra a interface de aula que é utilizada pelo professor vinculado à aula, turma e as atividades.

**Figura 5 – Manter aula**

<span id="page-22-2"></span>

|                                 | 意味        |              | <b>JOGO</b>      | <b>CONTEÚDO</b> |         | <b>MATÉRIA</b> |
|---------------------------------|-----------|--------------|------------------|-----------------|---------|----------------|
| Administrador(a): Simone Nasser |           |              |                  |                 |         |                |
| $\blacktriangle^*$              |           |              |                  |                 |         |                |
| <b>Aulas</b>                    |           |              |                  |                 |         |                |
| Data de<br>Realização           | Professor | Turma        | <b>Atividade</b> | Alterar         | Remover | Copiar         |
| 28/09/2020                      | Vinicius  | <b>NT-01</b> | $\blacksquare$   | رو              | 2x      | ا ہے ،         |
| Aulas cadastradas               |           |              |                  |                 |         |                |

**Fonte: Sistema Ativa (2021).**

<span id="page-23-0"></span>Para desenvolvimento do sistema foram utilizadas algumas ferramentas como:

- *Spring Boot*: Um *framework* para aplicações independentes em Java de codificação livre, que ajuda em configurações de projeto, para organizar e facilitar a implementação do software em produção. É possível adicionar dependências já implementadas no *Spring* para configuração e possui um servidor integrado para teste (SPRING, 2021).
- *Thymeleaf*: É um mecanismo de modelo Java do lado servidor para ambientes da *Web* e independentes. O principal objetivo do *Thymeleaf* é trazer modelos naturais para o seu fluxo de trabalho de desenvolvimento. O HTML pode ser exibido corretamente em navegadores e também funcionar como protótipos estáticos, permitindo uma colaboração mais forte em equipes de desenvolvimento (THYMELEAF, 2021).
- *JPA*: Uma API (interface de programação de aplicações) também pode ser utilizada na *Spring*, onde define o mapeamento de objetos Java e é dado o suporte para mapeamento de entidade baseado em XML e suporte de paginação, execução de consulta dinâmica, capacidade de integrar código de acesso a dados personalizados (SPRING, 2021).
- *PostegreSQL*: é um sistema de gerenciamento de banco de dados relacional de objeto (ORDBMS) baseado no [POSTGRES,](https://dsf.berkeley.edu/postgres.html)  [Versão 4.2](https://dsf.berkeley.edu/postgres.html) , desenvolvido no Departamento de Ciência da Computação da Universidade da Califórnia em Berkeley (POSTEGRESQL, 2021).
- *IntelliJ IDEA*: Ambiente de desenvolvimento integrado desenvolvido em Java, contendo alguns recursos como: ajudar na implementação de códigos, indexar seu código-fonte, formas de facilitar na hora de codificar com assistências em sugestões

de palavras, organização dentro dos padrões (JETBRAINS, 2021).

- *Bootstrap*: *Framework Web* gratuito para desenvolvimento HTML, CSS e JS, possuindo a interface de um sistema que utiliza componentes (BOOTSTRAP, 2021).
- *JQuery*: uma biblioteca *JavaScript*. Ele torna as coisas como a passagem e manipulação de documentos HTML, manipulação de eventos, animação e Ajax muito mais simples através de uma API que funciona em vários navegadores (JQUERY, 2021).

## <span id="page-24-0"></span>**2.4 Avaliação de softwares educacionais gratuitos para pessoas com deficiência intelectual**

Durante a participação em 2019 e 2020 no Projeto de Avaliação e Desenvolvimento de Software Educacional coordenado pela orientadora deste trabalho, a pesquisadora adaptou junto com outra aluna do projeto os critérios para a seleção de jogos educacionais gratuitos e que podem ser utilizados por pessoas com DI a fim de fixar os conteúdos das matérias de português, matemática, ciências, entre outras. Os conteúdos utilizados para a busca dos softwares educacionais foram fornecidos pela instituição parceira.

Os critérios usados para a avaliação estão fundamentados em Souza (2010) e Veneziano *et al*. (2016), além de considerar as características dos alunos com DI na faixa de 17 a 60+ idade. Essas características foram identificadas por meio da observação informal nas aulas de informática durante o ano de 2019 na escola que é parceira do projeto. A escola contém alunos na pré-escolaridade e escolaridade com deficiência intelectual.

A avaliação proposta foi realizada pela pesquisadora em três etapas e foi publicada por Paula, Nunes e Matos (2020). Na 1° Etapa foi realizada uma pesquisa sobre os conteúdos ministrados em nível de alunos pré e escolaridade em cada uma das matérias. A pré-escolaridade se refere aos alunos que estão em fase de alfabetização e os da escolaridade já aos que sabem ler e escrever. A instituição parceira possui aproximadamente 106 (cento e seis) alunos com DI (nível leve e moderado) na faixa de 16 a 80 anos de idade. Nesta etapa foram usadas as Proposta Curriculares da (PROPOSTA

PRÉ-ESCOLARIDADE e ESCOLARIDADE, 2019) cedidas pela instituição parceira.

Na 2° Etapa foi realizada a seleção dos jogos referentes as matérias/conteúdos. As matérias escolhidas foram: Português, Matemática, Ciências, História, Geografia, Artes e Inglês. A busca pelos softwares foi realizada no site de pesquisa *Google* e as palavras-chaves usadas foram: "jogos educativos", "pré-escolaridade", "ensino fundamental" acrescido do nome de cada uma das disciplinas. Além disto, utilizou-se os sites Escola Games (ESCOLA GAMES, 2020) e Ludo Educativo (LUDO, 2020). A escolha da lista de jogos para análise ocorreu de forma aleatória, mas deveriam atender o critério de ser gratuito e o conteúdo da matéria que foi selecionada para fixação de conteúdo.

Na 3° Etapa foram definidos os critérios para análise, os quais estão apresentados na Figura 6. Os critérios de Formatação e Mídia estão fundamentados no trabalho de (VENEZIANO et al. 2016) e o de Diversos foram identificados por meio da participação das aulas de informática na instituição parceira de agosto de 2019 a março de 2020.

<span id="page-25-0"></span>

|                 | Formatação                                                                                                    |  |  |  |  |  |
|-----------------|----------------------------------------------------------------------------------------------------|--|--|--|--|--|
|                 | Letras com fontes de fácil entendimento e poucos adornos;<br>Letras maiúsculas:<br>Cores bem definidas e sem fusões ou esmaecimento.                                                                                                    |  |  |  |  |  |
| Mídia           |                                                                                                    |  |  |  |  |  |
|                 | Sons e imagens objetivas, como recurso a fim de ressignificar o exercício<br>proposto;<br>Incentivos (sonoros ou não) para conduzir o aluno no decorrer do exercício,<br>indicando suas decisões (corretas e incorretas) de maneira positiva;<br>Evitar sons, fotos e vídeos em demasia, para que não confunda o aluno;<br>Que possam ser utilizados em tela cheia.                                                                |  |  |  |  |  |
| <b>Diversos</b> |                                                                                                    |  |  |  |  |  |
|                 | Evitar exercícios com conteúdos infantilizados;<br>Exercícios que possuam algum significado no cotidiano e/ou seja conteúdo<br>previsto pelo professor da instituição;<br>Softwares e jogos retirados de sites devem ser gratuitos;<br>Simplicidade;<br>Exibição de dicas.<br>Evitar exercícios que possuam tempo total para conclusão;<br>Evitar exercícios que contenham contagem de erros e reinicie após alcançar o<br>limite. |  |  |  |  |  |

**Figura 6- Categorias analisadas**

**Fonte: Adaptado de Veneziano et al. (2016).**

Depois de estabelecidos os critérios de avaliação foi usado a escala de Alpert (1971) para que eles fossem mensurados. A vantagem de se utilizar é a escala de Alpert está na possibilidade de avaliar o produto em mais dimensões, o que torna a análise mais confiável (OLIVEIRA, 2001). No entanto, as dimensões devem ser bem esclarecidas para não gerar dúvidas.

A Figura 7 exemplifica o modelo que foi utilizado para avaliar o critério referente a categoria de Formatação. O mesmo modelo foi feito para os critérios de Mídia e Diversos. A coluna a esquerda representa os critérios que foram analisados e as outras colunas as dimensões de avaliação em três níveis: Presença; Importância; Satisfação. Em cada item foi definido os valores para cada um dos atributos nas dimensões. Depois foi necessário realizar o processo de multiplicação dos valores presentes em cada linha para que se determine o valor final que aquele atributo representa. Por exemplo, se for definido para o critério Formatação-Letras maiúsculas como 3 na dimensão de Presença, 5 na dimensão de Importância e 5 na dimensão de Satisfação, então a multiplicação resultará em: 3x5x5=75, portanto 75 será o valor do item do critério (Formatação-Letras maiúsculas).

Após obter os resultados dos graus para cada critério, uma média aritmética foi aplicada, em que o resultado deste cálculo pode ser utilizado para selecionar o jogo como Adequado Totalmente (o jogo atende exatamente 100% todos os critérios); Parcialmente Adequado (o jogo atende 50%, inclusive, dos critérios); Não-Adequado (o jogo atende abaixo de 50% dos critérios). Estes valores foram definidos com a professora regente da turma da instituição parceira. A atribuição de valores para cada critério foi realizada pela pesquisadora e orientadora.

| Em relação ao jogo ou software, qual o nível de concordância com os critérios:  |       |                                                                                            |       |  |  |  |  |
|---------------------------------------------------------------------------------|-------|--------------------------------------------------------------------------------------------|-------|--|--|--|--|
| Presença: Presença do critério no jogo ou software                              |       |                                                                                            |       |  |  |  |  |
| Importância: Importância do atributo apresentado em relação ao jogo ou software |       |                                                                                            |       |  |  |  |  |
|                                                                                 |       | Satisfação: A satisfação que o jogo ou software proporciona quanto ao critério apresentado |       |  |  |  |  |
|                                                                                 |       |                                                                                            |       |  |  |  |  |
| <b>FORMATAÇÃO</b><br>Importância<br>Satisfação<br>Presença                      |       |                                                                                            |       |  |  |  |  |
| Letras com fontes de                                                            |       |                                                                                            |       |  |  |  |  |
| fácil entendimento e                                                            | 12345 | 12345                                                                                      | 12345 |  |  |  |  |
| poucos adornos                                                                  |       |                                                                                            |       |  |  |  |  |
| Letras maiúsculas                                                               | 12345 | 12345                                                                                      | 12345 |  |  |  |  |
| Cores bem definidas                                                             |       |                                                                                            |       |  |  |  |  |
| e sem fusões ou                                                                 | 12345 | 12345                                                                                      | 12345 |  |  |  |  |
| esmaecimentos                                                                   |       |                                                                                            |       |  |  |  |  |
|                                                                                 |       |                                                                                            |       |  |  |  |  |

<span id="page-27-0"></span>**Figura 7 - Escala de Alpert para o critério de Formatação para site ou do aplicativo**

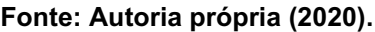

Por fim, foram realizados os testes para avaliação dos jogos com base nos critérios definidos. Nesta etapa cada jogo foi executado e testado para análise. Foram analisados 21 jogos educacionais, sendo 3 jogos selecionados para cada matéria: Português, Matemática, Ciências, História, Geografia, Artes e Inglês. A Figura 8 ilustra um exemplo para as matérias de Português e Matemática.

**Figura 8 - Exemplo de jogos selecionados por matéria**

<span id="page-27-1"></span>

| <b>DISCIPLINA</b> | <b>CONTEÚDOS</b>                                                                                                    | <b>OBJETIVO</b>                                                                           | <b>JOGOS</b>                                                                    | PRÉ-<br><b>ESCOLARI</b><br><b>DADE</b> | <b>ESCOLA</b><br><b>RIDADE</b> |
|-------------------|----------------------------------------------------------------------------------------------------|-------------------------------------------------------------------------------------------|---------------------------------------------------------------------------------|----------------------------------------|--------------------------------|
| ဖာ<br>ÿ           | Leitura e acentuação gráfica (escuta da<br>fala durante pronúncia).                                                                                                    | Identificação da acentuação através da fala para<br>completar as palavras.                | Bruxa dos acentos -<br>http://www.escolagames.com.br/jogos/brux<br>aDosAcentos/ |                                        | x                              |
| ō<br>Ē<br>ō       | Ditado -<br>Oralidade e escrita (escuta atenta, escrita<br>Escuta atenta e visualização da imagem para<br>com base na audição e imagem).<br>escrita da palavra correspondente.<br>പ |                                                                                           | http://www.escolagames.com.br/jogos/ditad                                       | x                                      | x                              |
|                   | Leitura (entendimento da escrita das<br>palavras).                                                                                                    | Ler as dicas propostas e identificar as letras da<br>palavra correspondente a resposta.   | Sopa de letrinhas -<br>http://www.escolagames.com.br/jogos/sopa<br>Letrinhas/   | x                                      | x                              |
|                   | Operação aritmética (entendimento da<br>soma)                                                                                                    | Observar os números informados e fazer a<br>operação colocando o resultado.               | Adições, soma até 10 - http://abre.ai/bmKp                                      | $\mathbf{x}$                           | x                              |
| <b>MATEMÁTICA</b> | Números e álgebra (medidas de<br>tempo/horas).                                                                                                    | Identificar e marcar no relógio os ponteiros com<br>as horas correspondentes a descrita.  | Aprendendo horas -<br>http://www.escolagames.com.br/jogos/apre<br>ndendoHoras/  |                                        | x                              |
|                   | Números e álgebra (pares e ímpares).                                                                                                    | Identificar e marcar os números<br>correspondentes aos números pares ou<br><i>impares</i> | Selecionar números par e ímpar -<br>http://abre.ai/bmKw                         | x                                      | x                              |

**Fonte: Paula, Nunes e Matos (2020).**

Neste exemplo pode-se notar que foi analisado se o jogo pode ou não ser usado para a Pré-Escolaridade ou Escolaridade. A avaliação dos jogos foi realizada a partir dos conhecimentos da pesquisadora e orientadora. A Figura 9 mostra um exemplo da aplicação do critério Formatação considerando a

matéria de Português. Após terem sido estabelecidas as notas de cada um dos jogos selecionados considerando a escala de Alpert, foi feito o cálculo final para verificar se os critérios atendem totalmente, parcialmente ou não atendem. A Figura 10 mostra a avaliação de quais jogos podem ser usados nas matérias.

<span id="page-28-0"></span>

| ESCALA DE ALPERT PARA FORMATAÇÃO DOS JOGOS OU SOFTWARES |                                                             |   |                                 |   |              |  |  |
|---------------------------------------------------------|-------------------------------------------------------------|---|---------------------------------|---|--------------|--|--|
| <b>JOGO</b>                                             | FORMATACÃO                                                  |   | PRESENCA IMPORTÂNCIA SATISFACÃO |   | <b>TOTAL</b> |  |  |
|                                                         | Letras com fontes de fácil<br>entendimento e poucos adornos | 3 | 5                               |   | 60           |  |  |
| Jogo Bruxa dos acentos                                  | Cores bem definidas e sem fusões<br>ou esmaecimento         | 5 | 5                               | 5 | 125          |  |  |
|                                                         | Letras maiúsculas                                           | 2 | $\mathfrak{p}$                  | 3 | 12           |  |  |
|                                                         | Letras com fontes de fácil<br>entendimento e poucos adornos | 5 | 5                               | 5 | 125          |  |  |
| Jogo Ditado                                             | Cores bem definidas e sem fusões<br>ou esmaecimento         | 5 | 5                               | 5 | 125          |  |  |
|                                                         | Letras maiúsculas                                           | 4 |                                 |   | 64           |  |  |
|                                                         | Letras com fontes de fácil<br>entendimento e poucos adornos | 4 | 5                               |   | 80           |  |  |
| Jogo Sopa de letrinhas                                  | Cores bem definidas e sem fusões<br>ou esmaecimento         | 3 | 3                               | 3 | 27           |  |  |
|                                                         | Letras maiúsculas                                           |   | 5                               |   | 80           |  |  |
|                                                         | Letras com fontes de fácil<br>entendimento e poucos adornos |   | 3                               |   | 6            |  |  |

**Figura 9 – Exemplo da aplicação da escala de Alpert para a matéria de Português**

**Fonte: Paula, Nunes e Matos (2020).**

<span id="page-28-1"></span>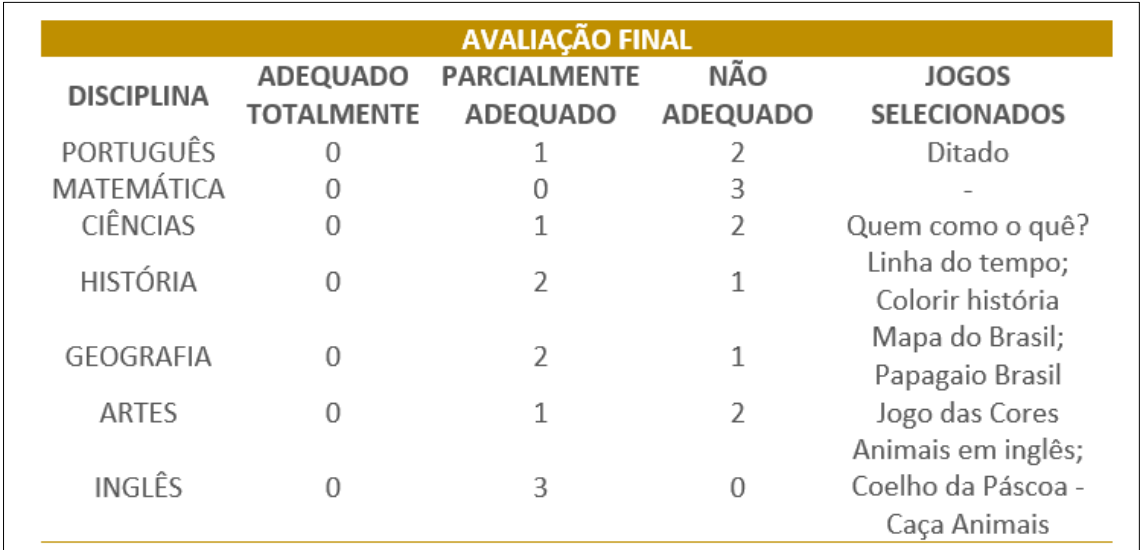

## **Figura 10 – Resultado Final da Avaliação dos Softwares Educativos**

#### **Fonte: Paula, Nunes e Matos (2020).**

Observa-se que nenhum dos jogos atendeu totalmente os requisitos para pessoas com deficiência intelectual. Dos 21, 11 podem ser utilizados ao público de DI.

## <span id="page-29-0"></span>**2.5 Considerações finais do capítulo**

Este capítulo abordou como foi realizada a avaliação dos jogos educativos para pessoas com DI utilizando critérios da literatura e os que foram observados durante o projeto de extensão em que a pesquisadora deste participou.

Além disto, relatou conceitos de usabilidade que foram usados neste trabalho para melhorar a interface do Ativa que é um sistema para gerenciar atividades destinados ao público com deficiência intelectual.

#### <span id="page-30-0"></span>**3 METODOLOGIA**

A metodologia usada para o desenvolvimento deste trabalho possui 4 etapas. A Etapa 1 (Estudo e Identificação de Ferramentas) tem como objetivo conhecer as ferramentas utilizadas na criação do sistema Ativa, dentre elas: Spring Boot; Thymeleaf; JPA; Postegres; IntelliJ IDEA Community; Bootstrap; e JQuery. Também foram realizadas pesquisas no *Google e Google Scholar* e artigos e livros acadêmicos que falam sobre a utilização de *frameworks* e banco de dados. Nesta etapa também foram realizadas reuniões com os alunos que desenvolveram o Ativa para tirar dúvidas e verificar as configurações do código-fonte e o primeiro contato com as ferramentas.

Na Etapa 2 (Identificação de Critérios de Usabilidade) se realizou a pesquisa sobre usabilidade e quais critérios melhores se adaptam ao software respondendo as seguintes perguntas (W3C, 2021):

- − Aprendizagem: Como é o primeiro uso do usuário dentro do software? Apresentam alguma dificuldade de contato com a interação na interface? Há facilidade em encontrar a ação que deseja executar?
- − Erros: É possível determinar a gravidade caso um erro seja cometido durante a execução de uma operação? Como o sistema se comportará para correção do erro ou para desfazer a operação?
- − Satisfação: Quão agradável é utilizar o sistema pelo design?
- − Memorabilidade: Ao interagir com a interface do sistema em uma segunda utilização, como será a complexidade de realizar novamente as mesmas tarefas? Levando em consideração principalmente os alunos a retornarem à utilização dos jogos.

Na Etapa 3 (Aplicação dos Critérios de Usabilidade) foi realizada o uso dos critérios de usabilidade identificados aplicando no código-fonte as melhorias na interface e comparando-as com a versão anterior, executando tarefas para verificação se as novas formas adotadas para as telas foram úteis ou não baseadas nos critérios.

A implementação do módulo Avaliação foi feita na Etapa 4 (Implementação do Módulo de Avaliação) conforme descrito na Seção 2.4. O módulo usa os conceitos dados por Veneziano *et al*. (2016) e as observações que foram identificadas durante as aulas presenciais em 2019 a março de 2020 na escola parceira do projeto. Para inserir esse módulo foram criadas 4 funcionalidades: categoria, critério, escala e item. A categoria está relacionada com o tópico a ser avaliado, ou seja, ao conjunto de características de um determinado padrão do jogo, como por exemplo, mídia.

O critério é um tópico da categoria como tamanho da fonte de fácil leitura. Cada critério pode ser relacionado a uma ou mais categorias. A escala também está relacionada ao tópico da avaliação e é ao método usado para avaliar e pontuar cada um dos critérios da categoria.

Após a inserção dos dados e a escolha da categoria e da escala, o módulo de Avaliação mostra em modo formulário a categoria com cada uma das descrições e ao lado a correspondência de informações da escala para ser preenchido e ao enviar para avaliação. O sistema de avaliação realiza o cálculo e mostra um alerta com o resultado, seja ele foi aprovado ou não.

#### <span id="page-32-0"></span>**4 RESULTADOS**

Este capítulo apresenta os resultados atingidos por este trabalho. A Seção 4.1 relata os resultados em relação ao estudo e a identificação de ferramentas usadas para a refatoração do sistema Ativa. A Seção 4.2 apresenta a identificação e a aplicação dos critérios de usabilidade no Ativa. A Seção 4.3 relata como o módulo de avaliação foi implementado. Por fim, a seção 4.4 descreve as considerações finais do capítulo.

#### <span id="page-32-1"></span>**4.1 Etapa 1 - Estudo e Identificação de Ferramentas**

Nesta etapa identificou-se que o Ativa estava hospedado no Heroku (HEROKU, 2022), uma *Web Server* gratuito que torna o acesso possível para testar as funcionalidades existentes, desenvolvidas utilizando Java com o *framework* Spring Boot. Após a realização de alguns testes e pela experiência com alunos deficiência intelectual e das necessidades dos professores, foi notado no Ativa possíveis dificuldades. Dentre as dificuldades que os alunos e professores poderiam ter ao utilizar a interface como por exemplo ícones, que identificavam a tarefa, mas não era de maneira objetiva e explícita a ação que aconteceria, ao clicar em um botão não se tinha assertividade da tarefa assimilando uma execução a cor: verde para ações de confirmação e positivo, vermelho para posições de desfazer.

Como resultado do estudo das ferramentas utilizadas e do framework começaram a ser realizadas as primeiras implementações no código, utilizando Java e criando a primeira versão do módulo de avaliação. Durante o processo de desenvolvimento, dificuldades com o *framework* foram encontradas e por isto optou-se pela mudança de framework de desenvolvimento. A linguagem de programação escolhida foi PHP, sigla originada a partir do nome *Hypertext Preprocessor* e *open source* (ou seja, código livre para ser adaptado a experiências de uso) e voltada para o desenvolvimento web e que pode ser embutida dentro do HTML (PHP, 2022). Em relação ao framework de desenvolvimento de programação optou-se pelo Laravel que é um *framework* utilizado para recursos avançados e facilita a criação de estruturas web com a extensão de ferramentas disponíveis para isso (LARAVEL, 2022).

### <span id="page-33-0"></span>**4.2 Etapas 2 e 3 – Identificação e Aplicação de Critérios de Usabilidade**

Nesta etapa foram respondidas com base na experiência da pesquisadora com alunos que apresentam deficiência intelectual as perguntas relacionadas a usabilidade relatadas na metodologia.

Em relação a pergunta: Como é a primeira interação do usuário dentro do software? O primeiro contato com o software já utilizando a tela de login, não se torna muito atrativa e não vincula o software a ideia do Ativa e a interface não se encontra centralizada. Ao logar se encontra o menu na parte superior com cores claras que fazem a junção com as cores das fontes que são brancas. Caso o usuário tenha alguma dificuldade visual, encontraria dificuldades na leitura do mesmo. Em relação ao tamanho da fonte, pelo ajuste feito na barra superior, poderia ser maior incluindo essa possível dificuldade na leitura.

Sobre a pergunta: Apresentam alguma dificuldade de contato com a interação na interface? Ao acessar as abas referente aos módulos, os botões se diferenciam apenas pelos ícones que estão dentro, não possuem diferenciação por cores. Neste caso, os alunos teriam que assimilar a imagem e a operação. Poderia ser usado cores para diferenciar as operações, por exemplo, a cor verde vinculada a sucesso, a cor vermelha ao cancelar ou desfazer algo e os botões de adicionar um novo campo, poderia ser descrito como função ou possibilidade de um *popup* com a informação, bem como ao passar o mouse sobre a tabela, não indicam em qual linha está.

Outra questão é: Como o sistema se comportará para correção do erro ou para desfazer a operação? Foram realizados alguns testes quanto a falta de preenchimento de algum dado que era obrigatório e o sistema retornou apenas uma mensagem dizendo que a operação continha erro, não direcionando o usuário para o acerto da operação ou indicando que os campos em questão eram obrigatórios, como os marcados em vermelho e etc.

Em relação a pergunta: Quão agradável é a utilizar o sistema pelo design? Pode ser cansativo ao usuário o padrão de cores mais claras e as cores dos botões se manterem sempre as mesmas durante todo o uso, sem a interação.

Por fim, sobre a pergunta: Ao interagir com a interface do sistema em uma segunda utilização, como será a complexidade de realizar novamente as mesmas tarefas? Existe a carência do fluxo percorrido da página inicial até chegar na página atual para que seja capaz de voltar sem que precise refazer todo o processo.

Durante a interação com o software e através de pesquisas sobre usabilidade voltadas para pessoas com DI, foram identificadas possíveis modificações a serem feitas para que houvesse melhores resultados com o uso dos alunos dentro da plataforma.

Para cada nova inserção o esperado é que os alunos e professores criem uma rotina de uso com boa memorização do caminho a seguir a cada operação e que seja indicado qual o próximo passo a ser realizado, com isso, se atinge uma melhor aceitação principalmente por parte dos alunos com DI.

São mostradas as interfaces com as respectivas alterações e métodos que foram utilizados para aplicar os conceitos de usabilidade, bem como as novas interfaces de critérios e avaliação. As alterações na página inicial (Figura 11) estão relacionadas a melhor visualização dos módulos, agora concentrados a esquerda da página modificando também a intensidade das cores para melhor contraste das letras brancas sobre o menu em tons de azul. A interface original da página inicial foi ilustrada na Figura 2, porém foi colocada ao lado com a nova interface para facilitar a visualização das diferenças.

<span id="page-35-0"></span>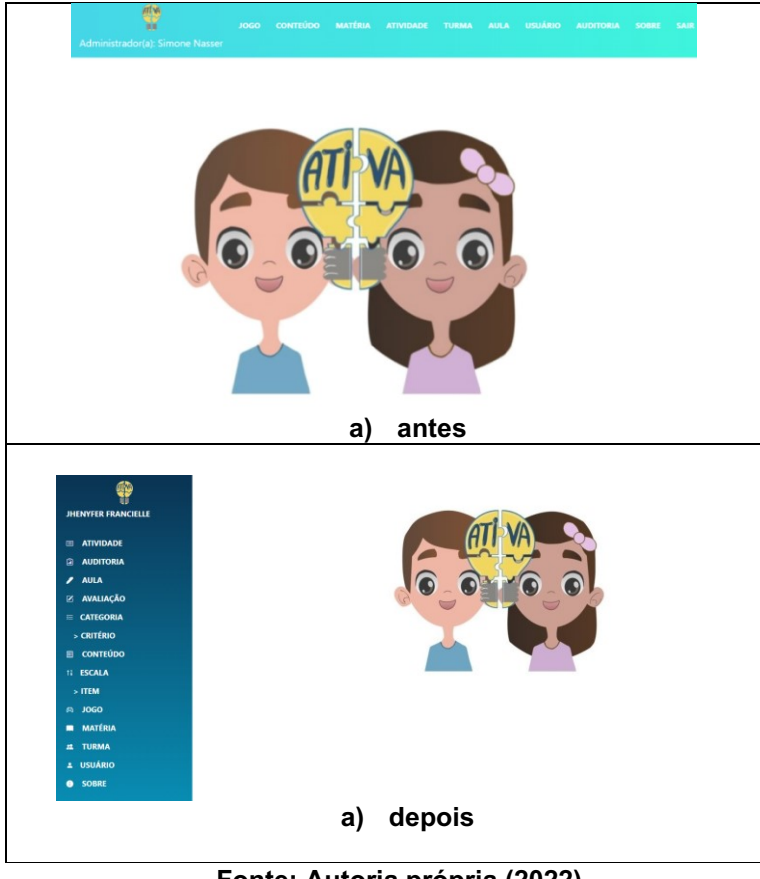

**Figura 11 – Pagina inicial do sistema Ativa** 

**Fonte: Autoria própria (2022).**

Para as telas de login e redefinição de senha, foram adicionadas mais interações com o usuário, trazendo um maior estímulo visual ao fazer o primeiro acesso ao sistema Ativa conforme mostrado nas Figuras 12 e 13.

<span id="page-35-1"></span>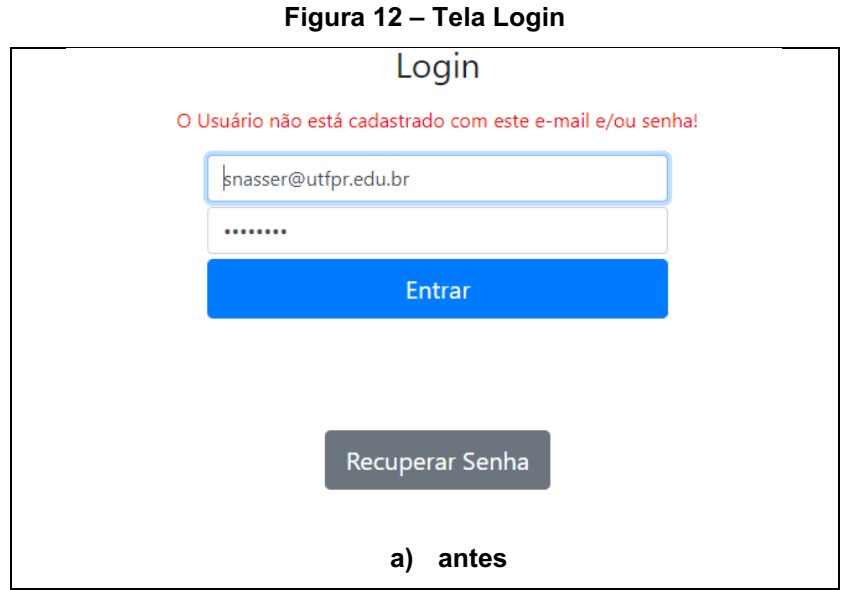

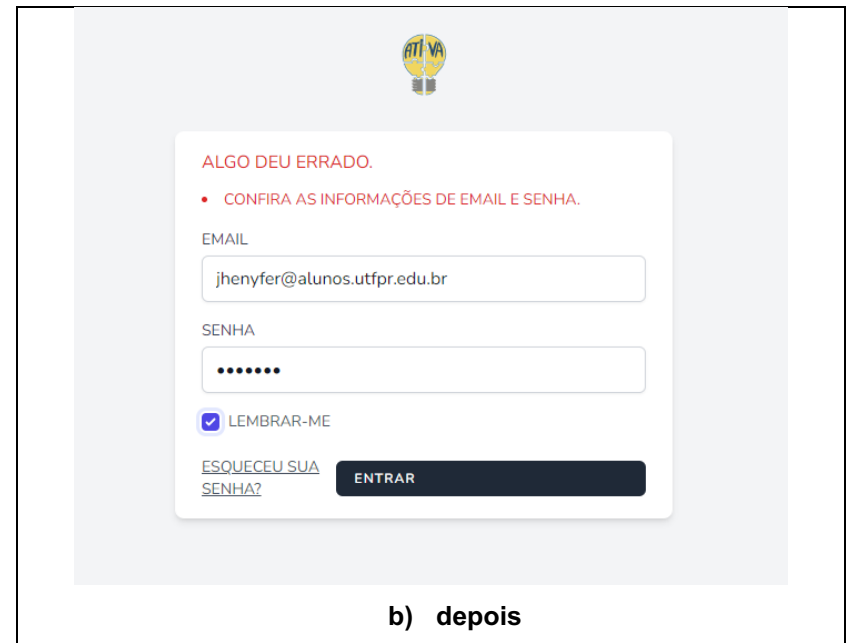

**Fonte: Autoria própria (2022).**

## **Figura 13 – Tela de redefinir senha antiga versão**

<span id="page-36-0"></span>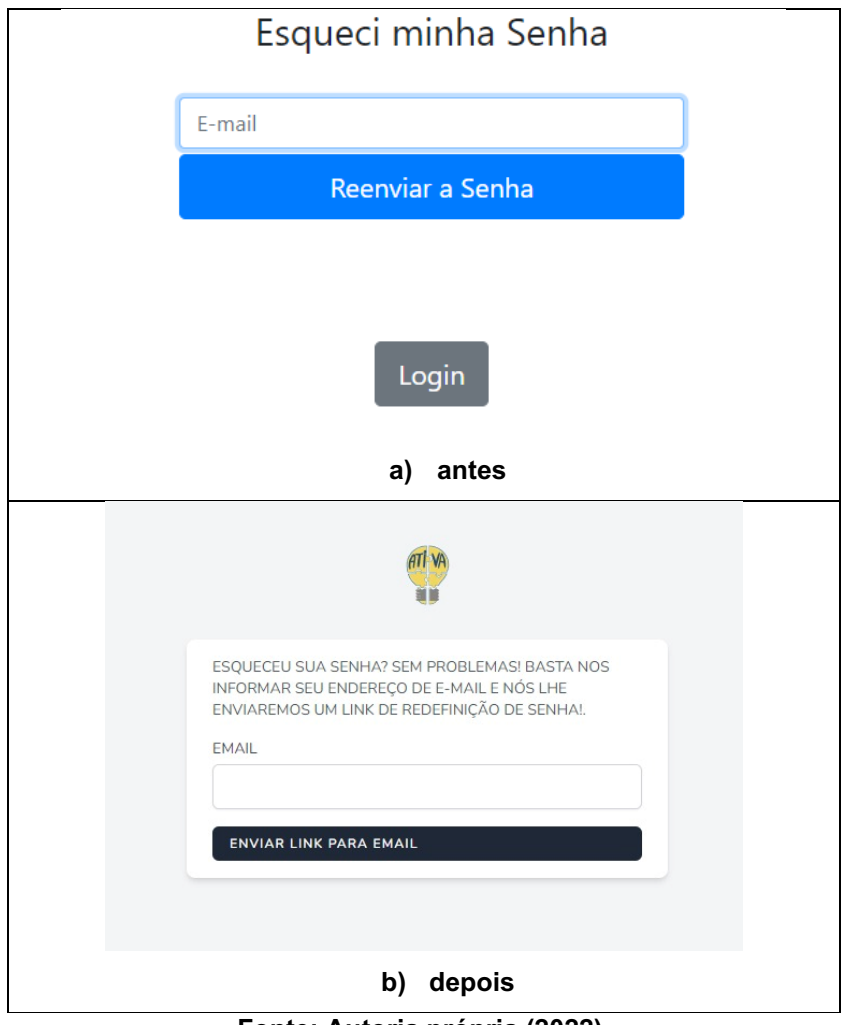

**Fonte: Autoria própria (2022).**

O Ativa é gerido em funcionalidades de CRUD (acrônimo do inglês *Create, Read, Update* e *Delete*) nas criações, consultas, atualizações e remoção de dados, sendo assim, as modificações feitas por interface se comportam com o mesmo padrão. Portanto, na Figura 14 são mostradas as alterações, em que na Figura 14 (b) as cores dos botões estão diferentes e a escrita dos campos devem ser preenchidos estão em letras maiúsculas.

<span id="page-37-0"></span>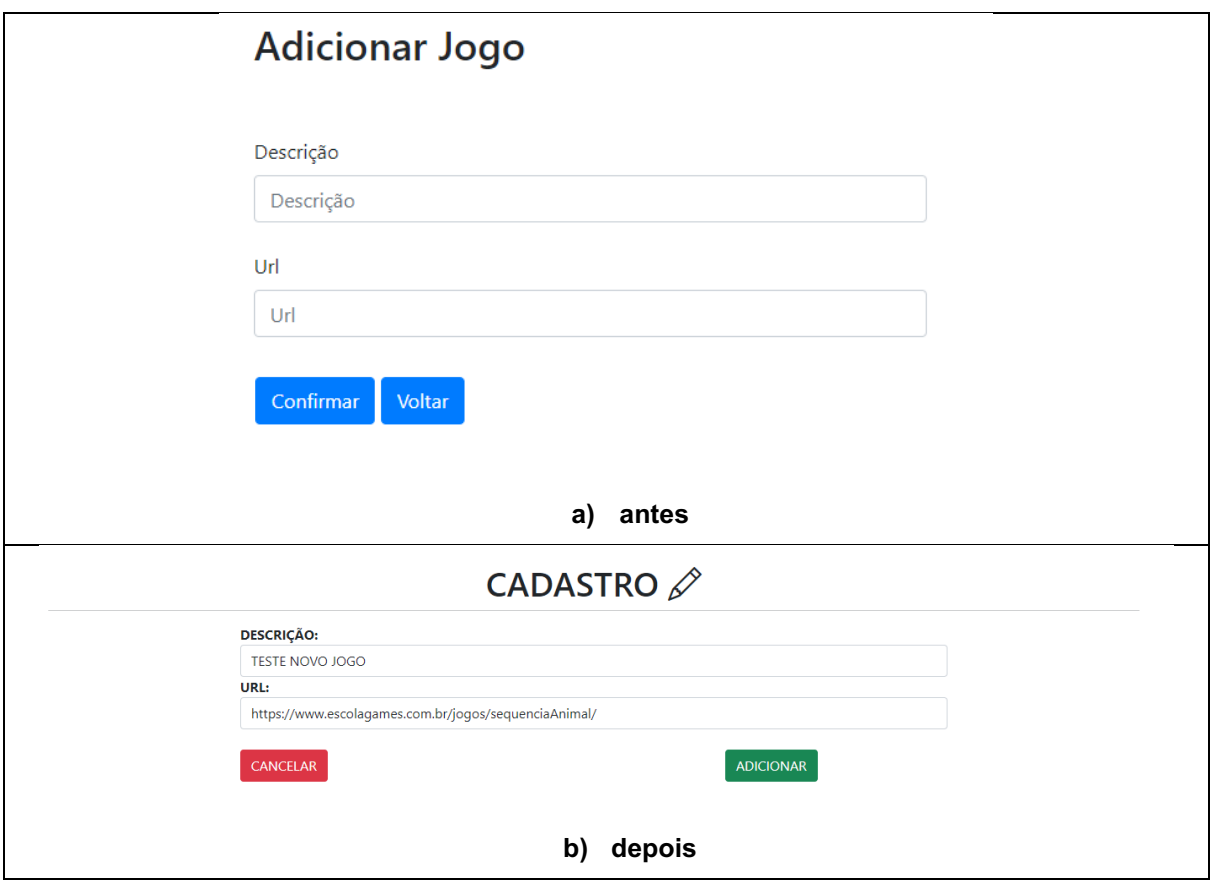

**Figura 14 – Tela de cadastro** 

**Fonte: Autoria própria (2022).**

O mesmo ocorrerá na Figura 15 (a) e (b) que mostra a versão da tela de listagem de dados, na qual com a nova versão 15(b) é possível identificar a mudança de cor ao passar o mouse, facilitando assim a identificação da linha selecionada, bem como a identificação das operações por cores distintas e não apenas por ícones.

<span id="page-38-0"></span>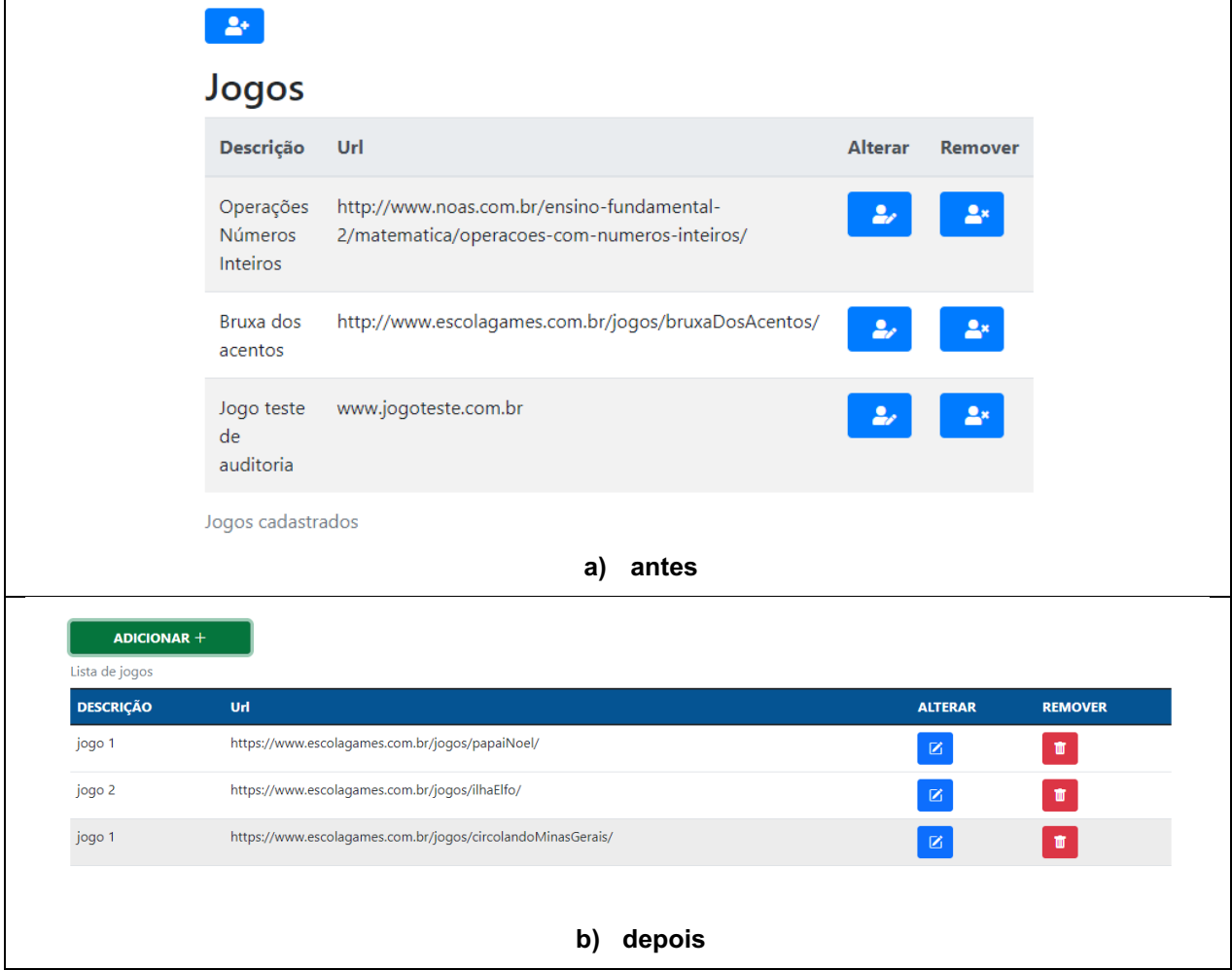

**Figura 15 – Tela de listagem de jogos**

**Fonte: Autoria própria (2022).**

## <span id="page-38-1"></span>**4.3 Etapa 4 – Implementação do Módulo de Avaliação**

O módulo de avaliação iniciou pelo processo de criação de critérios que são utilizados para definir todos os pontos de uma categoria, bem como a criação de itens para uma escala que é responsável pela parte de definir valores para a pontuação e peso de cada um deles. A interface de critérios contém a descrição, pois representa as características a serem mensuradas de uma categoria (conforme ilustra a Figura 16).

<span id="page-39-0"></span>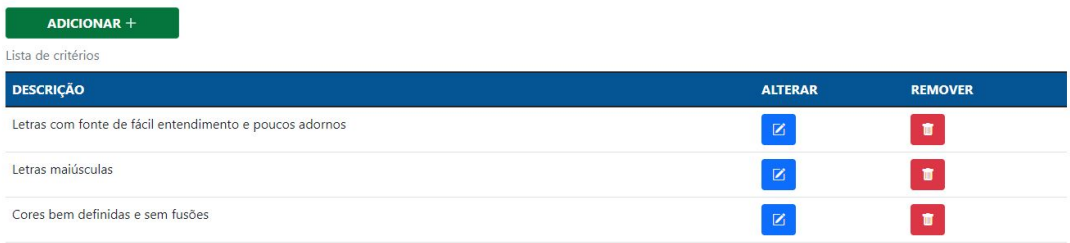

#### **Figura 16 – Tela de listagem de critérios**

### **Fonte: Autoria própria (2022).**

A interface relacionada à categoria (Figura 17) une um conjunto de critérios que fazem parte de um mesmo grupo para avaliação, por exemplo, a formatação pode incluir os critérios de fonte maiúscula, excesso de adornos, letras legíveis. Sendo assim, é necessário inserir o nome da categoria, o seu objetivo e selecionar quais itens estão englobados.

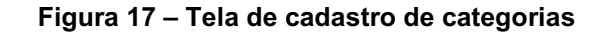

# **CADASTRO** ∅

<span id="page-39-1"></span>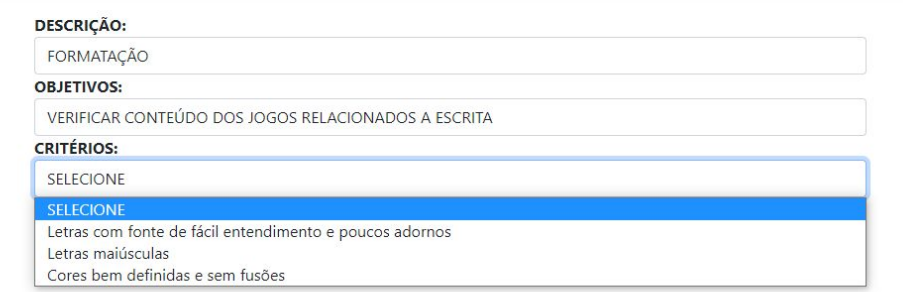

### **Fonte: Autoria própria (2022).**

A interface de itens da escala (Figura 18) tem a mesma ideia da implementação dos critérios, contém apenas a descrição para seleção dentro da escala.

#### <span id="page-40-0"></span>ADICIONAR + ALTERAR REMOVER **DESCRICÃO** Importância  $\blacksquare$  $\blacksquare$ Satisfação  $\boxed{8}$  $\blacksquare$ Presença  $\mathbf{Z}$  $\blacksquare$

#### **Figura 18 – Tela de cadastro de categorias**

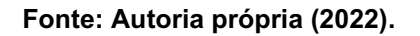

Para a interface de escala, descreve-se como ela é, a fórmula que ela usa. Nesse trabalho está se usando Alpert, os itens que fazem parte da escala, as entradas de intervalo ((Intervalo máximo – intervalo mínimo)/quantidade de itens escolhidos), o valor mínimo que representa quanto é necessário para identificar ou não a aprovação e valor total que essa escala possui.

## **Figura 19 – Tela de cadastro de escalas**

# ESCOLHA DE OPÇÕES PARA AVALIÇÃO  $\mathscr P$

<span id="page-40-1"></span>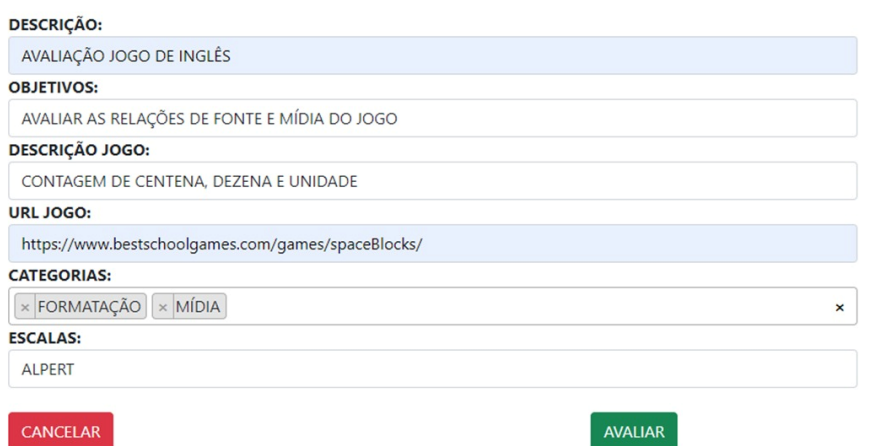

**Fonte: Autoria própria (2022).**

Ao cadastrar uma avaliação, deve ser selecionado a URL do jogo a ser avaliado, a categoria desejada e a escala. Com isso, uma tabela é exibida para que o (a) avaliador (a) marque de acordo com a fórmula escolhida e que será analisada e mostra as colunas para serem selecionadas de acordo com essa escolha, conforme apresentado na Figura 19.

Ao preencher todos os requisitos escolhidos (Figura 20), o sistema faz o cálculo e retorna para o (a) avaliador (a) se o jogo foi aprovado ou não.

**Figura 20 – Tela de avaliação do jogo**

<span id="page-41-0"></span>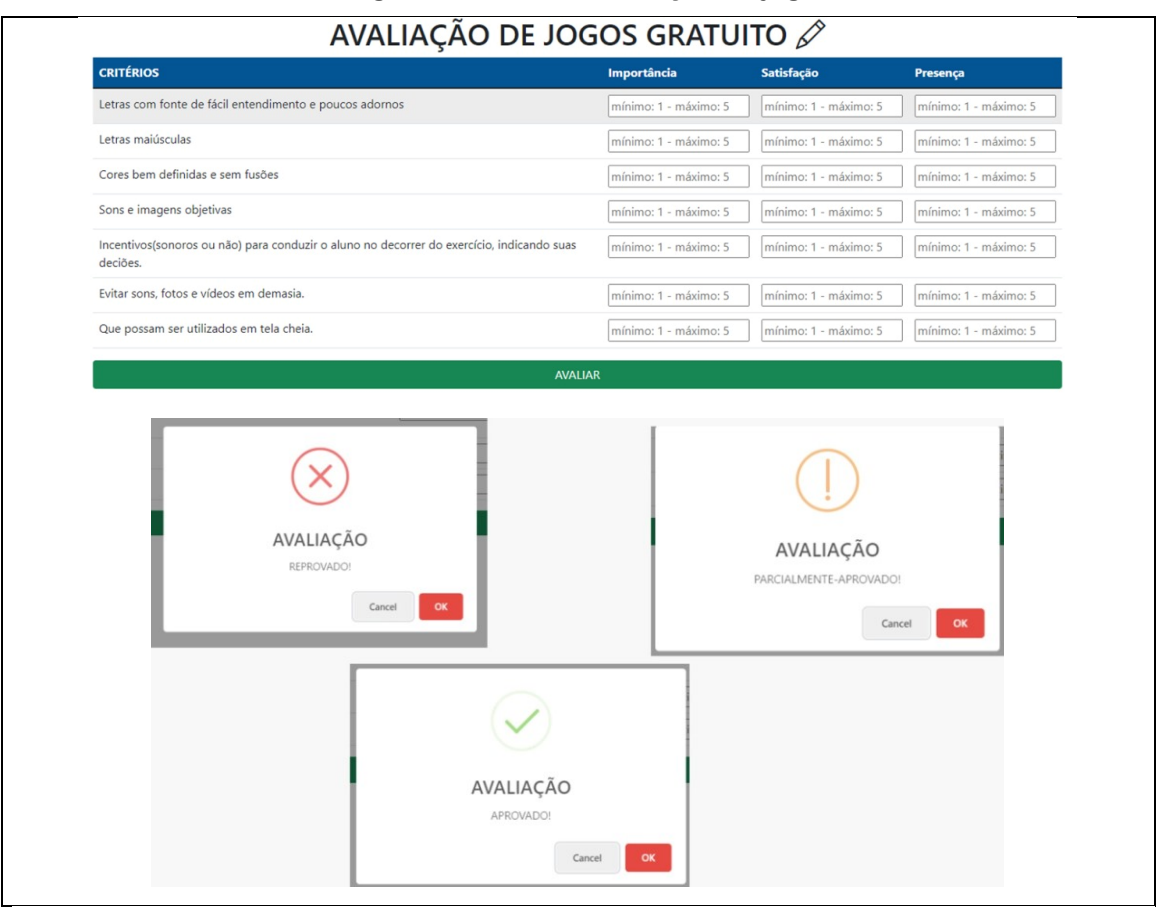

**Fonte: Autoria própria (2022).**

Sendo aprovado, o sistema mostra em tela uma mensagem de confirmação de cadastro do jogo para que posteriormente ele seja disponibilizado ao aluno durante a execução de uma atividade. Caso seja reprovado, o sistema informará a pontuação que o jogo teve mediante as respostas dada e não realizará o registro para a atividade.

## <span id="page-41-1"></span>**4.4 Considerações finais do capítulo**

Este capítulo apresentou as mudanças que foram realizadas no sistema Ativa para que tenha uma melhor usabilidade em termos de cores, botões, menus, entre outras. Foi descrito também como o módulo de avaliação foi implementado de acordo com o processo de avaliação que foi criado durante as atividades executadas no projeto de extensão e descritas na Seção 2.4.

## <span id="page-42-0"></span>**5 CONCLUSÃO**

Este trabalho apresentou o sistema Ativa DI com as alterações em sua interface gráfica com a finalidade de facilitar o uso do mesmo pelos professores. As alterações propostas pelas interfaces do módulo professor podem ser aplicadas ao módulo do aluno com deficiência intelectual, bem como semi-automatizar o processo de avaliação dos jogos educacionais que podem ser usados para a fixação dos conteúdos.

A criação do módulo de avalição de jogos educacionais gratuitos foi direcionada a auxiliar o trabalho do professor durante o processo de escolha de jogos a serem usados para fixação de conteúdos.

Para identificar os critérios que mais se adequaram ao sistema, foi utilizada a experiência vivida dentro do projeto de extensão e analisadas as principais dificuldades que se encontravam ao usar os softwares. Com isso, foi possível usar os conceitos de usabilidade voltadas para *Web* e identificar quais poderiam ser adequados. Com as alterações na interface procurou-se oferecer um melhor fluxo de navegação tornando o software mais assertivo quanto as realizações das tarefas, com o ajuste na fonte, as cores direcionadas as operações e mensagens para erros.

Obstáculos enfrentados em relação a aplicação da usabilidade e implementação do módulo de avaliação foram a mudança de linguagem e framework para refatoração do sistema.

## <span id="page-42-1"></span>**5.1 Trabalhos Futuros**

Como trabalhos futuros que podem ser desenvolvidos a partir desta pesquisa se tem:

- Realização de avaliação da interface do Ativa por professores a fim de propor ajustes na versão que foi gerada por este trabalho.
- Implantar o sistema Ativa para verificar o que precisa ser melhorado para atender as reais necessidades de uma instituição de ensino na modalidade especial.

• Aplicar os critérios de usabilidade identificados neste trabalho para o módulo dos alunos.

## **REFERÊNCIAS**

<span id="page-44-0"></span>AAIDD (Associação Americana de Deficiência Intelectual e Desenvolvimento). **Definition of Intellectual Disability**. 2021. Disponível em: aaidd.org/intellectual-disability/definition. Acesso em: Março/2021.

ABNT (Associação Brasileira de Normas Técnicas). **NBR 9241** – Requisitos Ergonômicos para Trabalho de Escritórios com Computadores. Parte 11 – Orientações sobre Usabilidade. Rio de Janeiro, 2002.

ALPERT, M. Identification of determinant attributes: a comparison of methods. **Journal of Marketing Research**, v. 8, n. 2, p. 184-191, 1971.

APA (AMERICAN PSYCHIATRIC ASSOCIATION). **Manual diagnóstico e estatístico de transtornos mentais: DSM-5**. 5.ed. Porto Alegre: Artmed, 2014.

ATIVA DI. Ativa DI. Disponível em: http://ativadi-prios.herokuapp.com Acesso em: Março/2021.

BOOTSTRAP. **Getbootstrap**. Disponível em: https://getbootstrap.com/. Acesso em: Março/2021.

GLADCHEFF, A. P. Um Instrumento de Avaliação da Qualidade para Software. src/img/upload/produtos/16064819485fc0f81ce1607.pdf. Acesso em: Maio/2022.

GOMES, A. S.; PADOVANI, S. Usabilidade no ciclo de desenvolvimento de software educativo. **Usabilidade no ciclo de desenvolvimento de software educativo** , [*s. l.*], 2007. Disponível em:

https://www.researchgate.net/profile/Alex-Gomes-

11/publication/228971486\_Usabilidade\_no\_ciclo\_de\_desenvolvimento\_de\_soft ware\_educativo/links/00b4951a0f0502cb25000000/Usabilidade-no-ciclo-dedesenvolvimento-de-software-educativo.pdf. Acesso em: Maio/2021.

HEROKU. Disponível em: https://devcenter.heroku.com/articles/heroku-cli. Acesso Abril/2022.

IBGE. **Coordenação de trabalho; rendimento. Pesquisa nacional por amostra de domicílios:** População residente por tipo de deficiência, segundo a situação do domicílio, o sexo e os grupos de idade - Amostra - Características Gerais da População. 2010.

JETBRAINS. Disponível em: https://www.jetbrains.com/pt-br/idea/. Acesso Março/2021.

JQUERY. Disponível em: https://www.postgresql.org/. Acesso Março/2021.

LARAVEL. Disponível em: https://laravel.com/. Acesso Janeiro/2022.

LUZ, V. G.; *et al*. ATIVA: um ambiente virtual para apoiar o ensino e aprendizagem de Aluno com deficiência intelectual. **Revista Novas Tecnologias na Educação**, v. 19, p. 21-30, 2021.

NIELSEN, J. **Usability 101**. August 2003 Disponível em: http://www.useit.com/alertbox/20030414.html. Acesso em: Maio/2021.

NIELSEN, J. **Usability Engineering**. 1. ed. Mountain View, California, 1993.

PAULA, J. F. G.; NUNES, V. R.; MATOS, S. N. Avaliação de softwares educacionais gratuitos que atendem o aluno com deficiência intelectual. *In*: Seminário de Extensão e Inovação da UTFPR, 2020, Toledo. X SEI, 2020

PHP. Disponível em: https://www.php.net/. Acesso Janeiro/2022.

POSTGRESQL. Postgresql. Disponível em: https://www.postgresql.org/. Acesso Março/2021.

PRESSMAN, R. Engenharia de Software, São Paulo, Pearson, 2016.

SILVA, E. R. M.; COSTA, M. P. R. Revisão sistemática sobre avaliação para identificação inicial de alunos com deficiência**. Revista Educação Especial**. v. 31. n. 62. p. 551-568, 2018.

SPRINGBOOT. Spring. Disponível em: https://spring.io/projects/spring-boot. Acesso Março/2021.

THYMELEAF. Disponível em: https://www.thymeleaf.org/. Acesso Março/2021.

VENEZIANO, W. H., *et al*. Ferramenta educacional de tecnologia assistiva para o ensino e prática da matemática social de jovens e adultos com deficiência intelectual. *In:* BRAZILIAN SYMPOSIUM ON COMPUTERS IN EDUCATION (Simpósio Brasileiro de Informática na Educação) **Anais...**SBIE,2016. v. 27, n. 1, p. 886.

W3C. Disponível em: https://www.w3c.br/. Acesso Março/2021.

WCAG. Disponível em: https://www.w3.org/WAI/standards-guidelines/wcag/. Acesso Março/2021.

WINCKLER, M.; PIMENTA, M.. Avaliação de Usabilidade de Sites Web. **Avaliação de Usabilidade de Sites Web** , [*s. l.*], 2002. Disponível em: https://www.irit.fr/~Marco.Winckler/2002-winckler-pimenta-ERI-2002-cap3.pdf. Acesso em: Maio/2021.